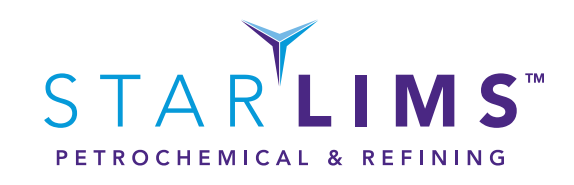

# INTRODUCTION

The purpose of this document is to list the main functionality and features available for the Chemical, Petrochemical and Refining Industries.

m Fall 22 - 12

**PITTY WHEN WHAT IT IS NO THE A** 

# DEVELOPMENT FORMULATION DEVELOPMENT

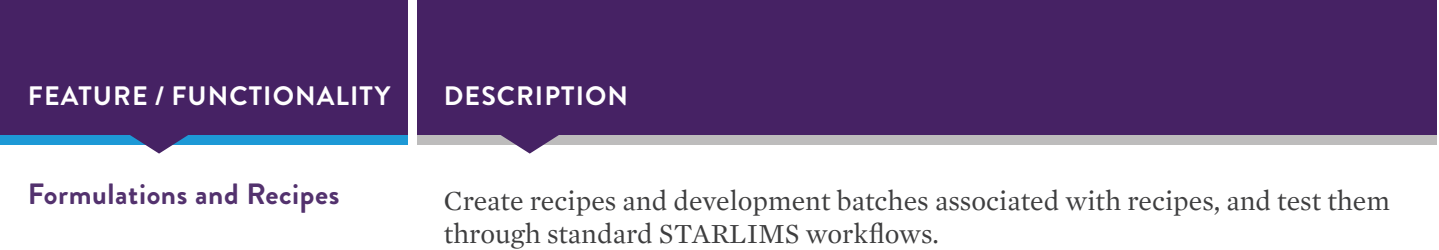

# MANUFACTURING

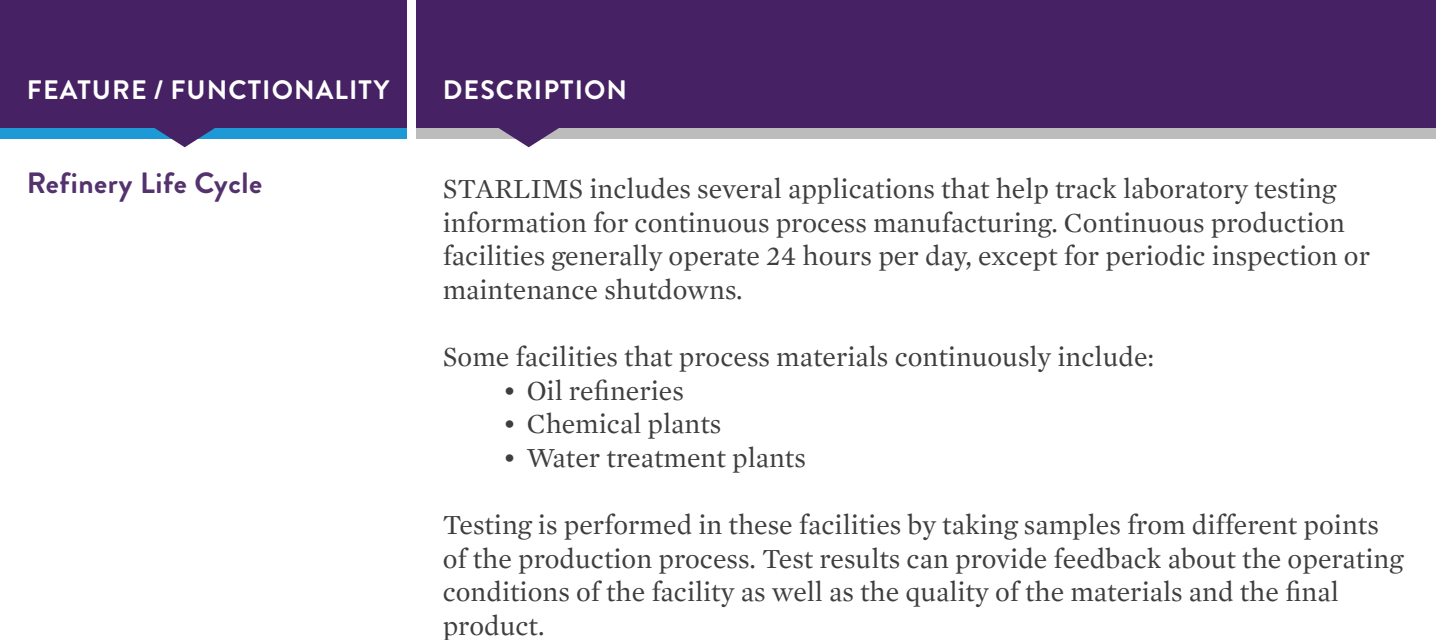

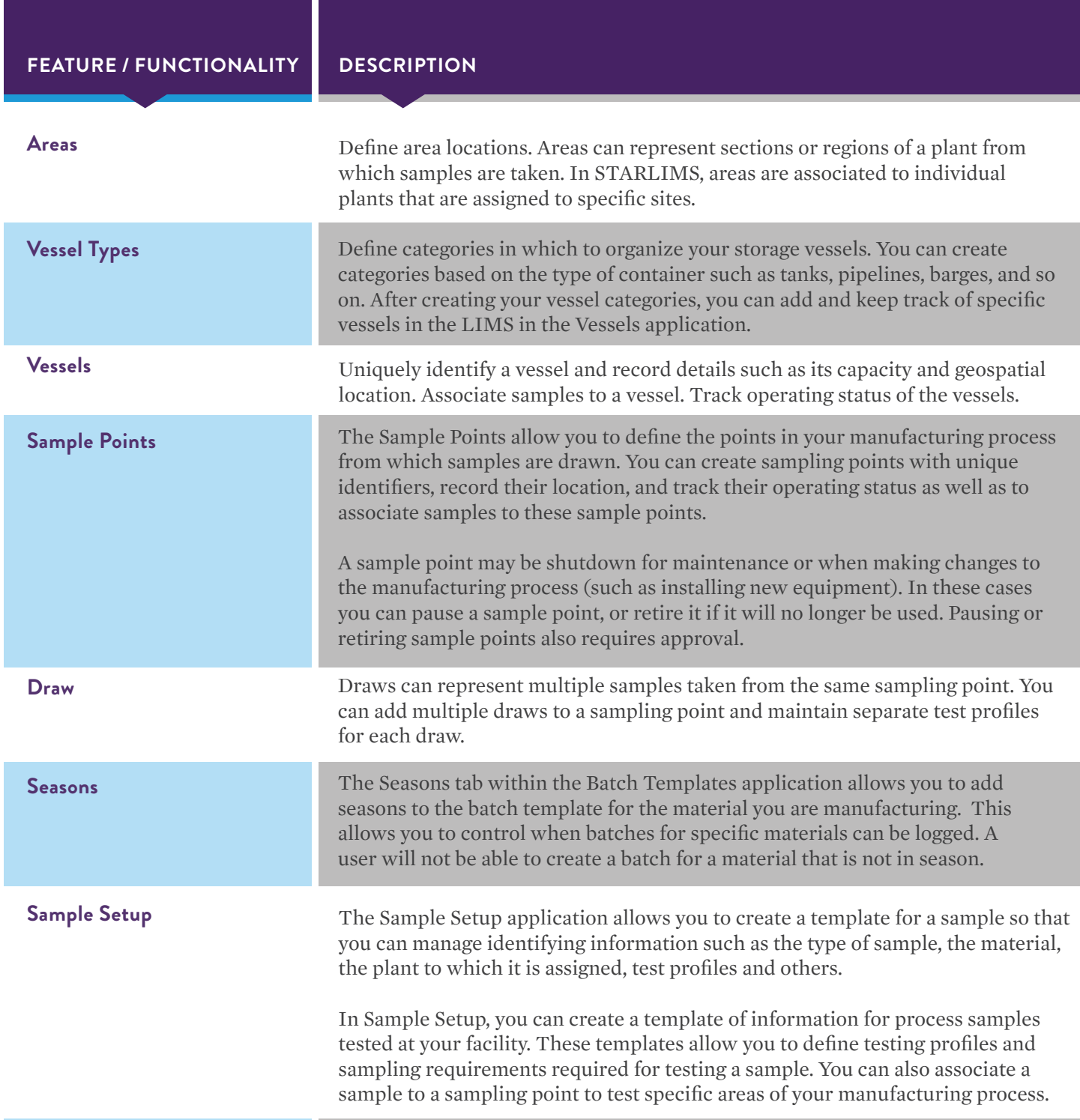

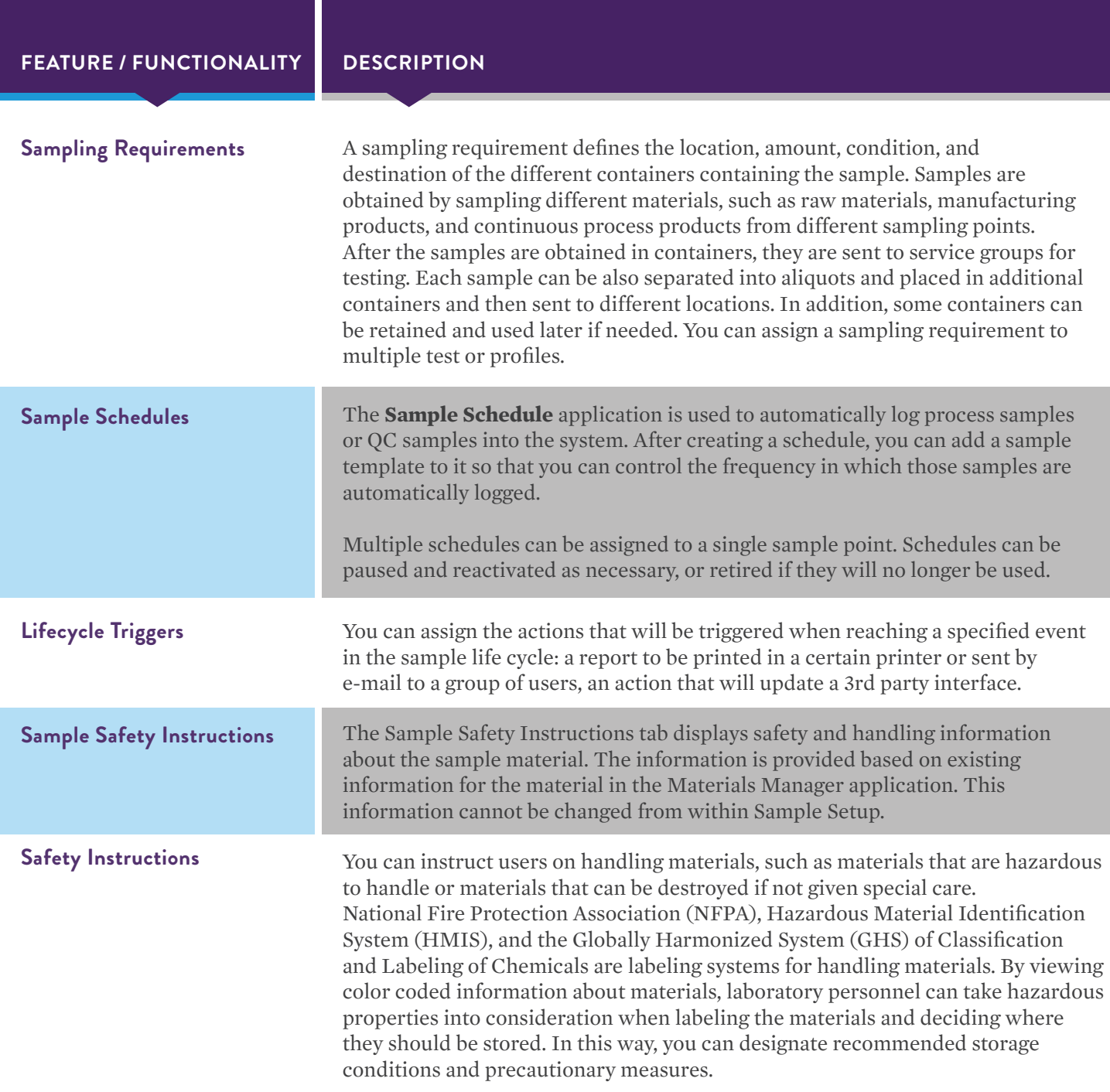

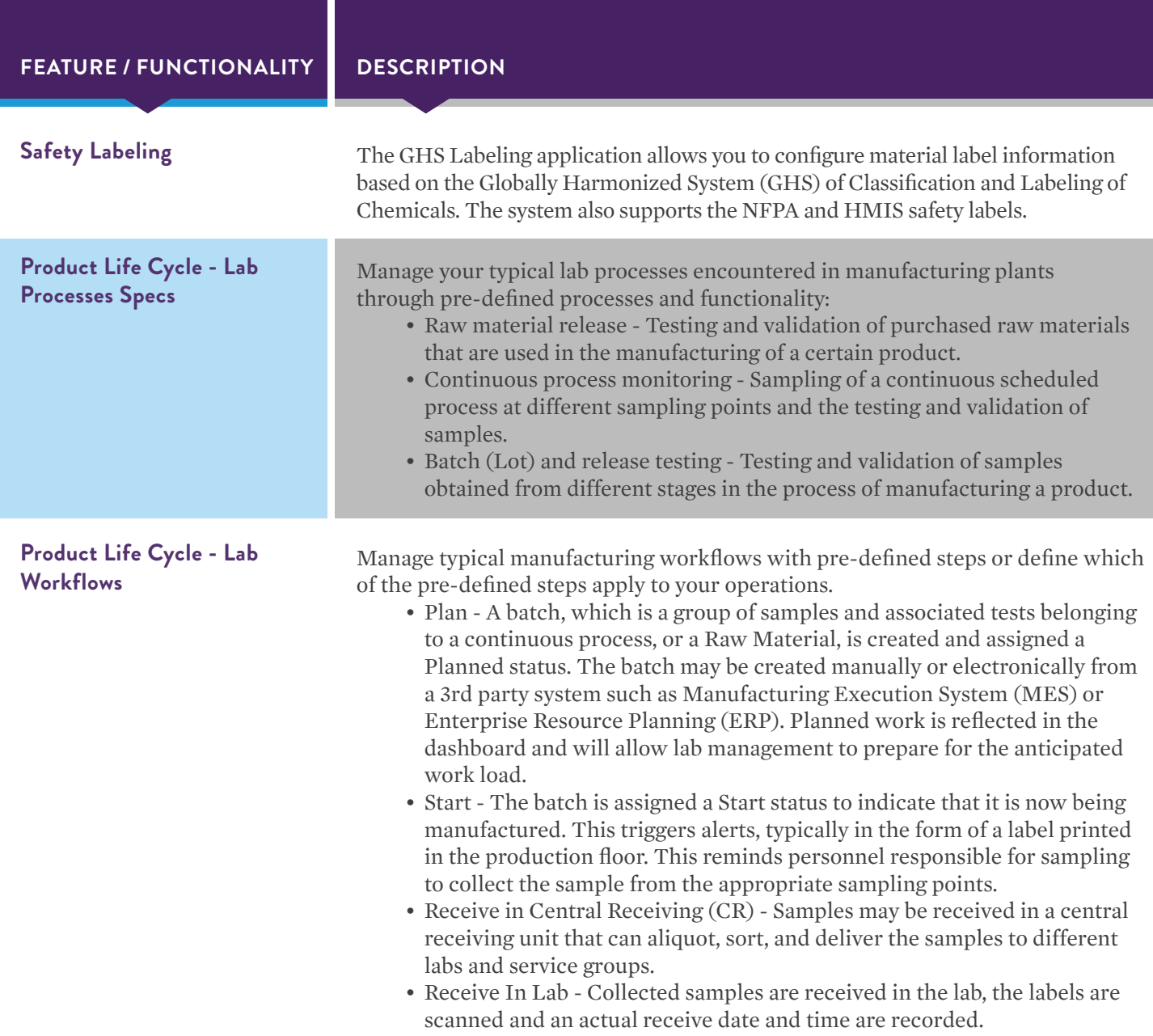

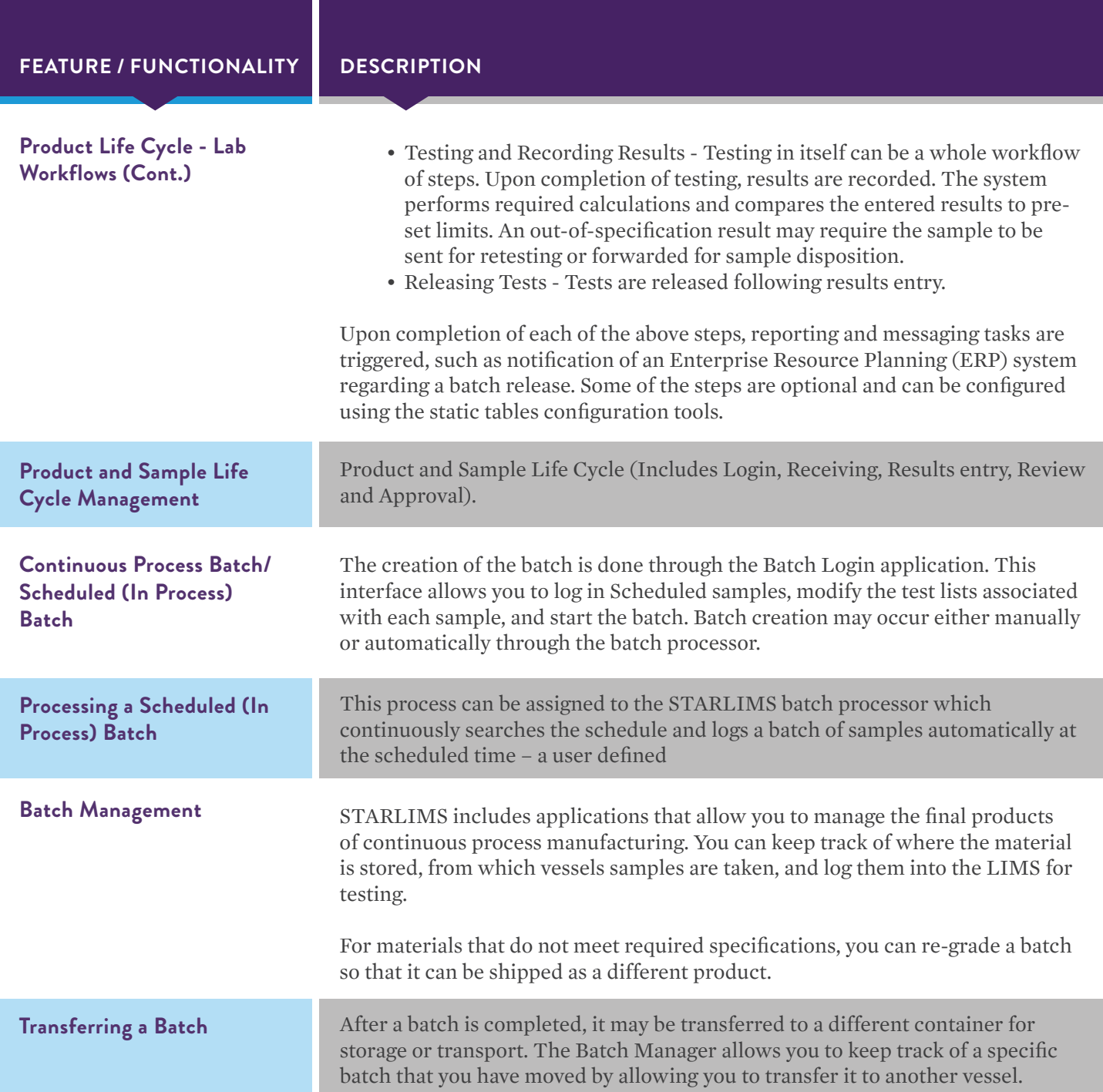

T.

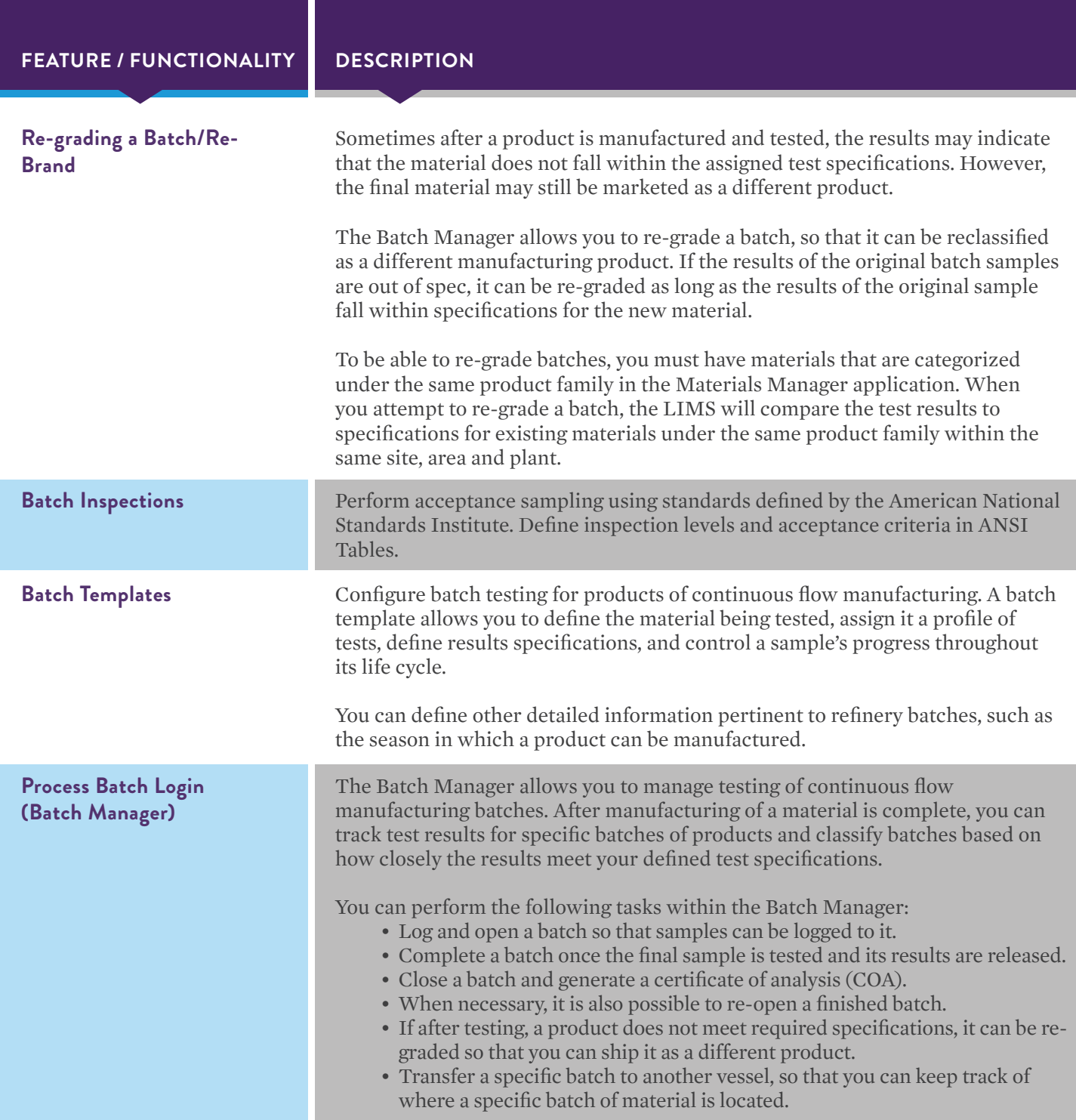

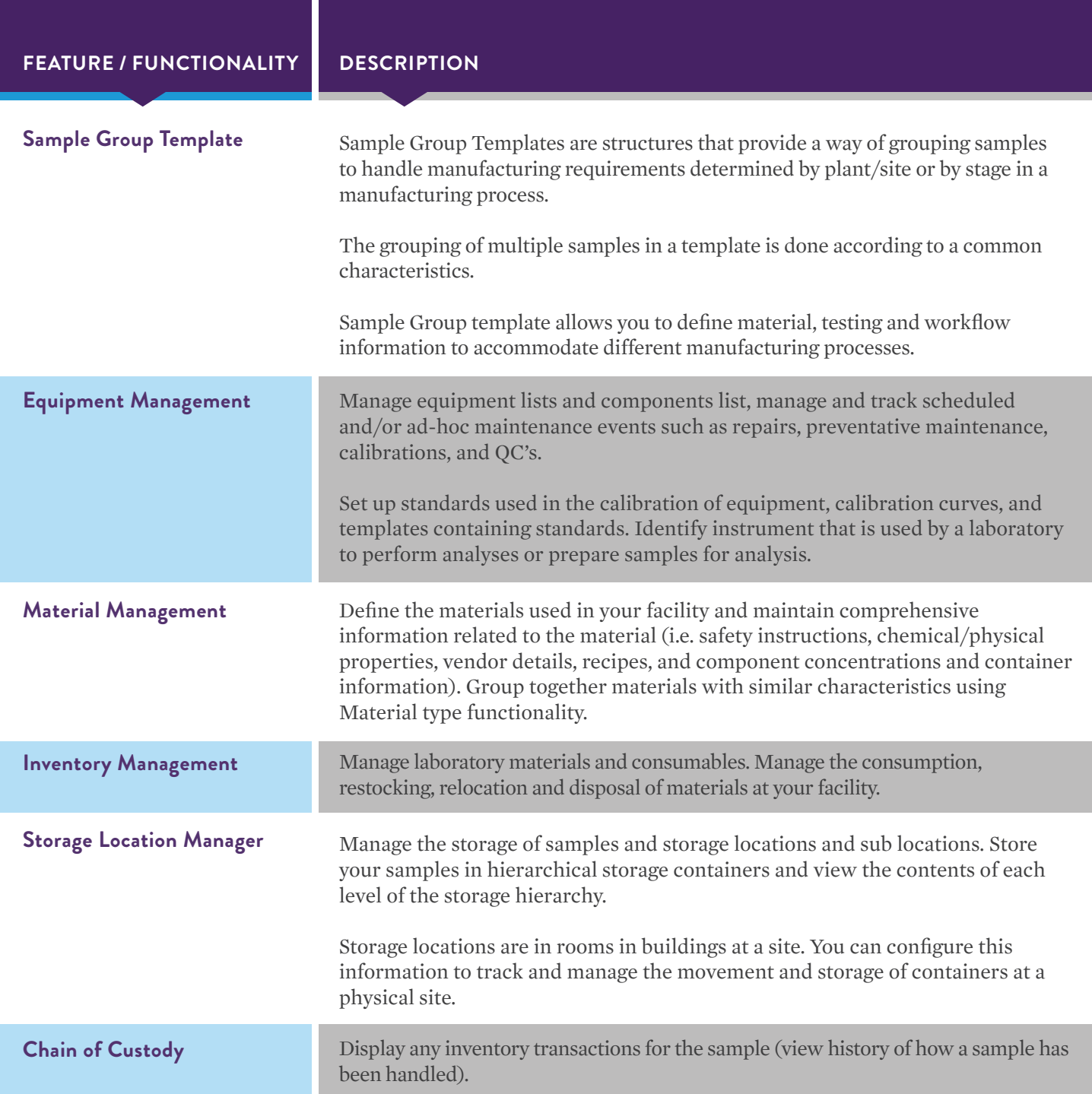

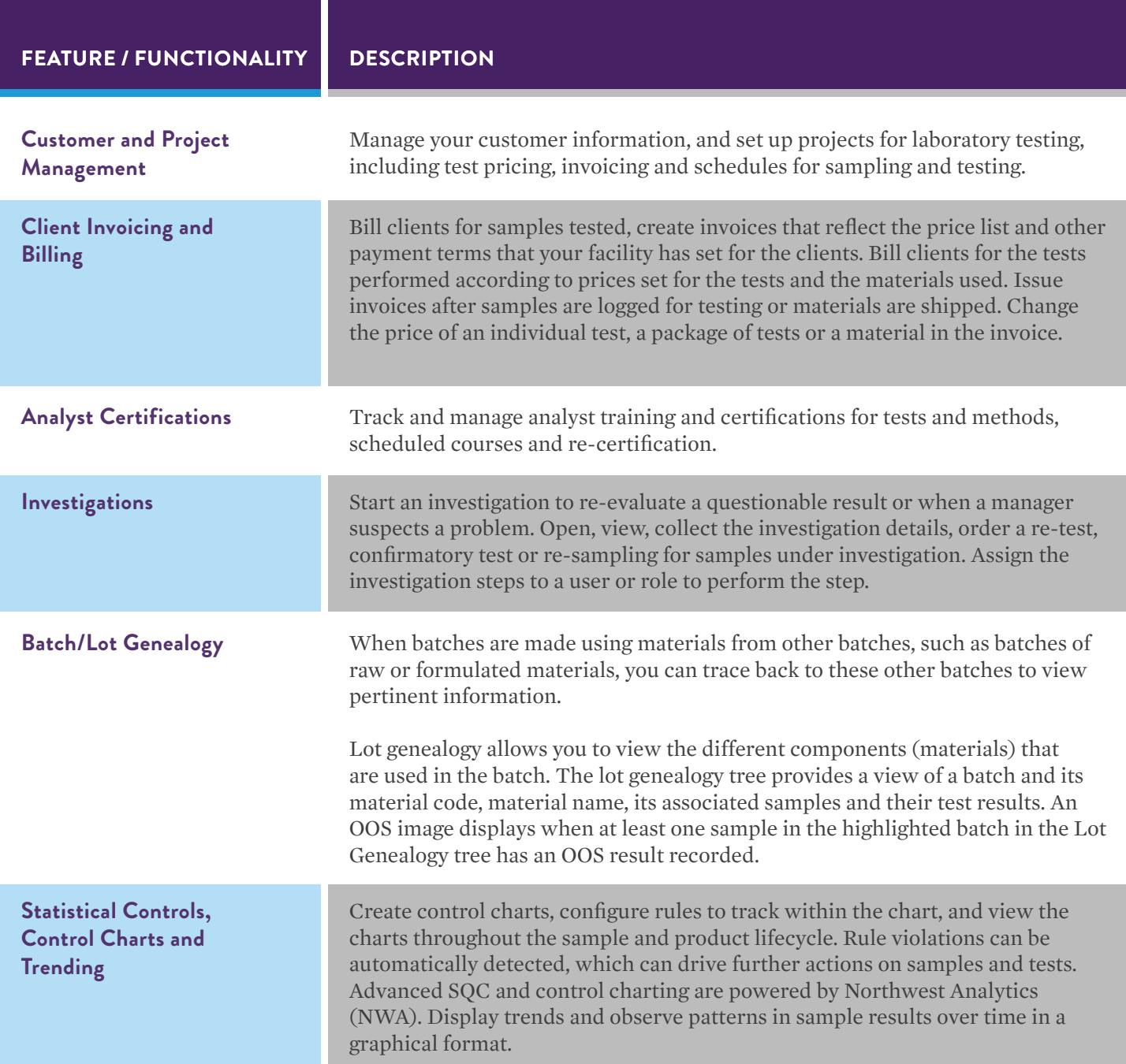

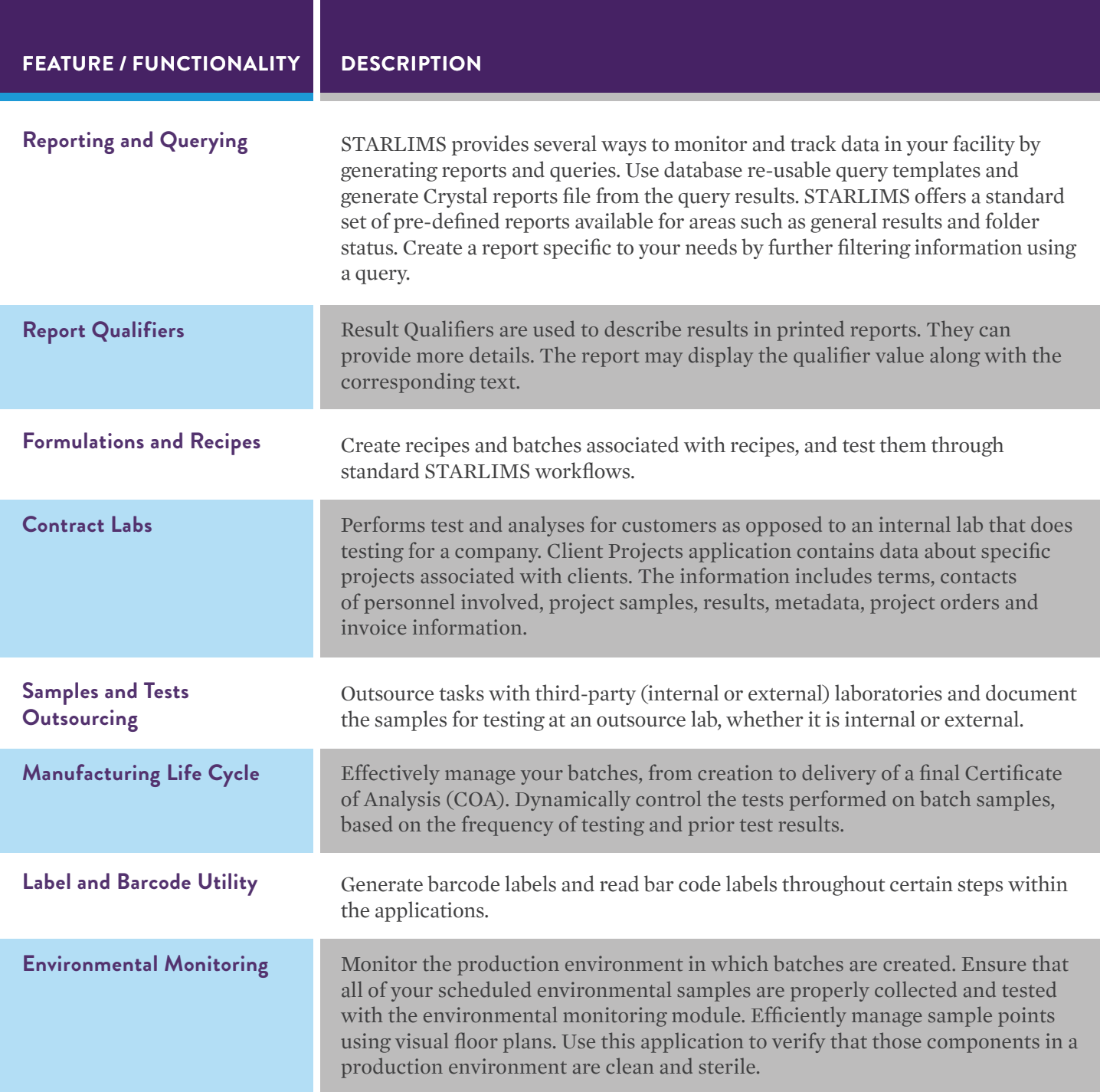

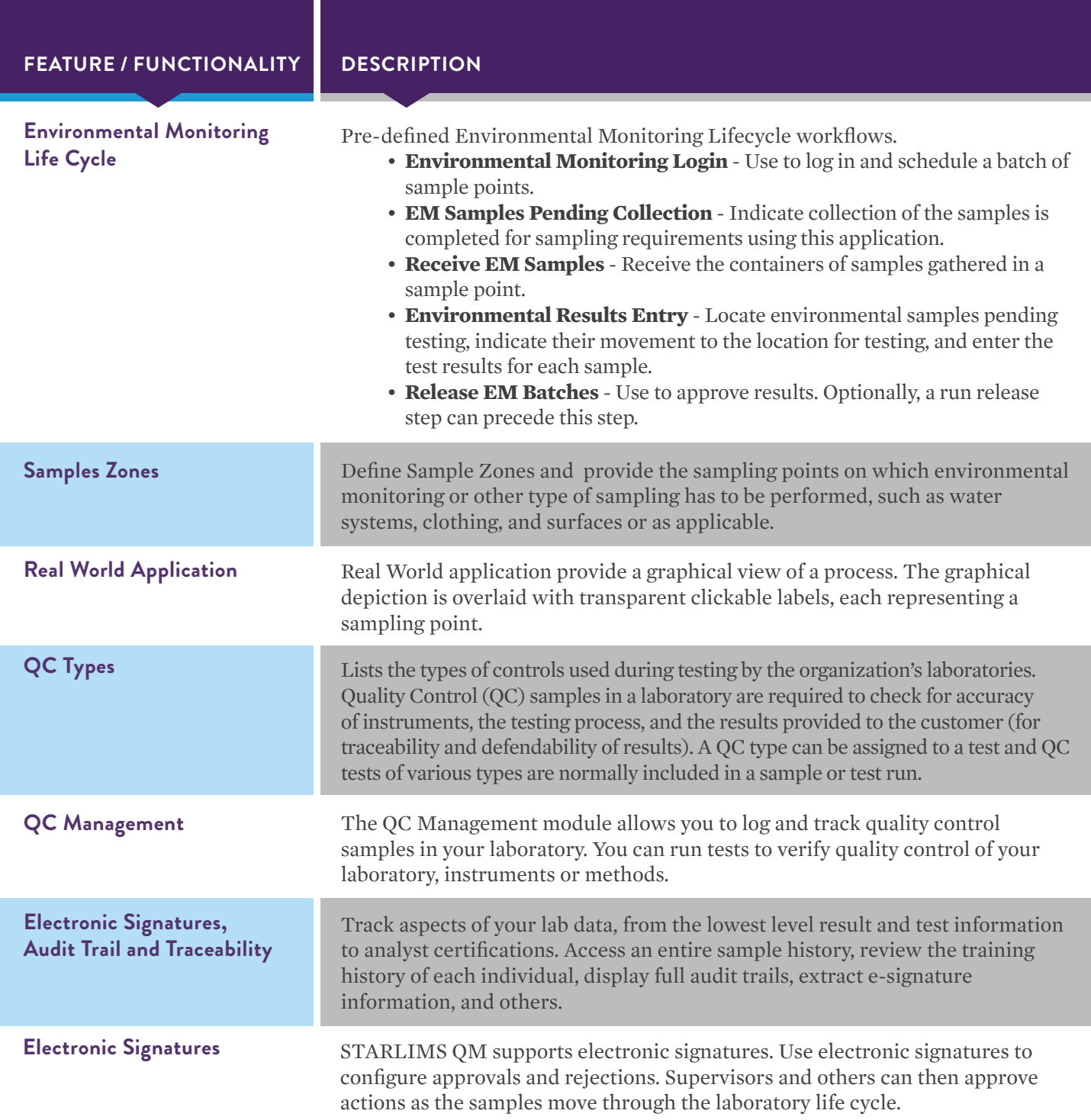

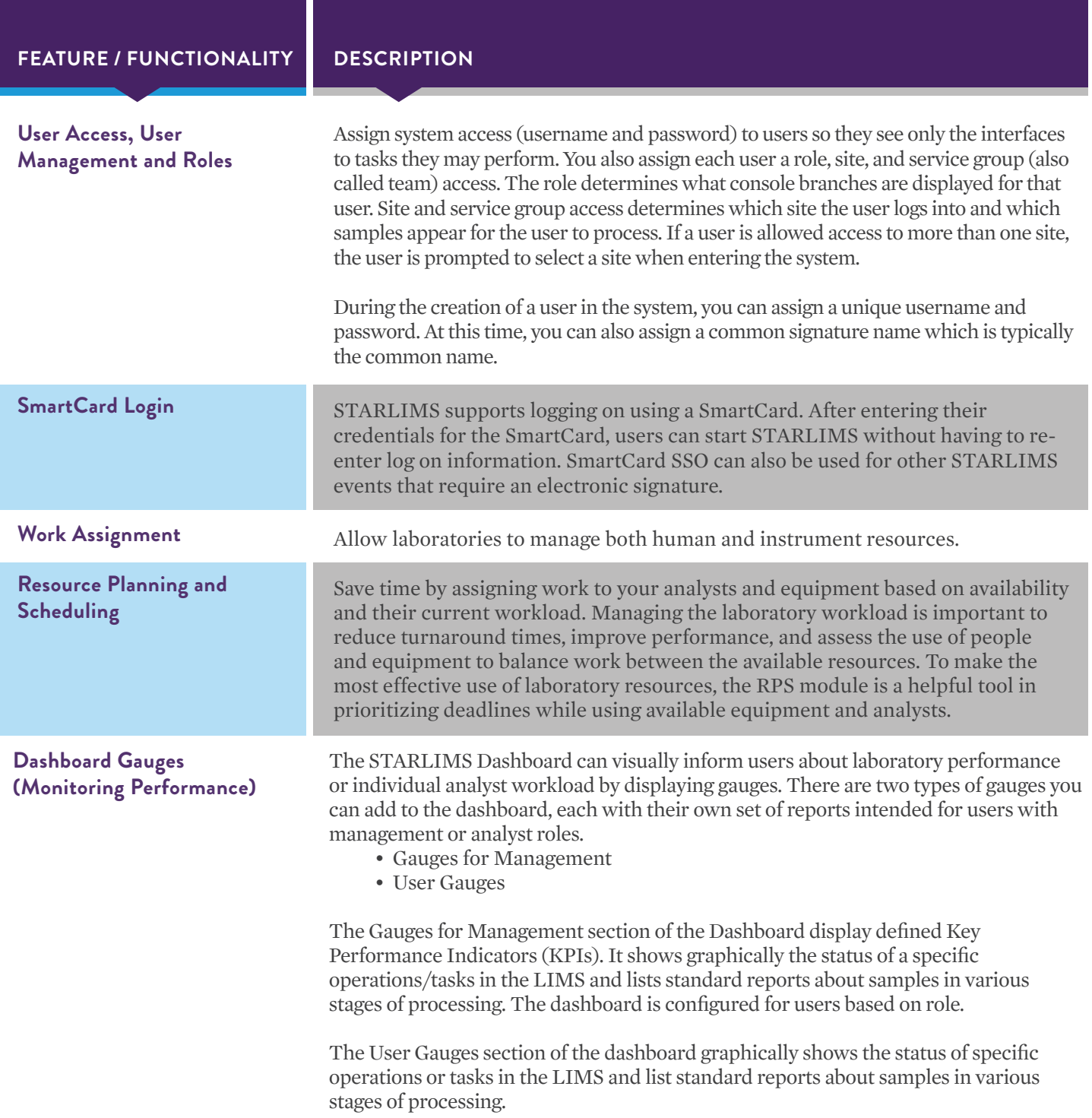

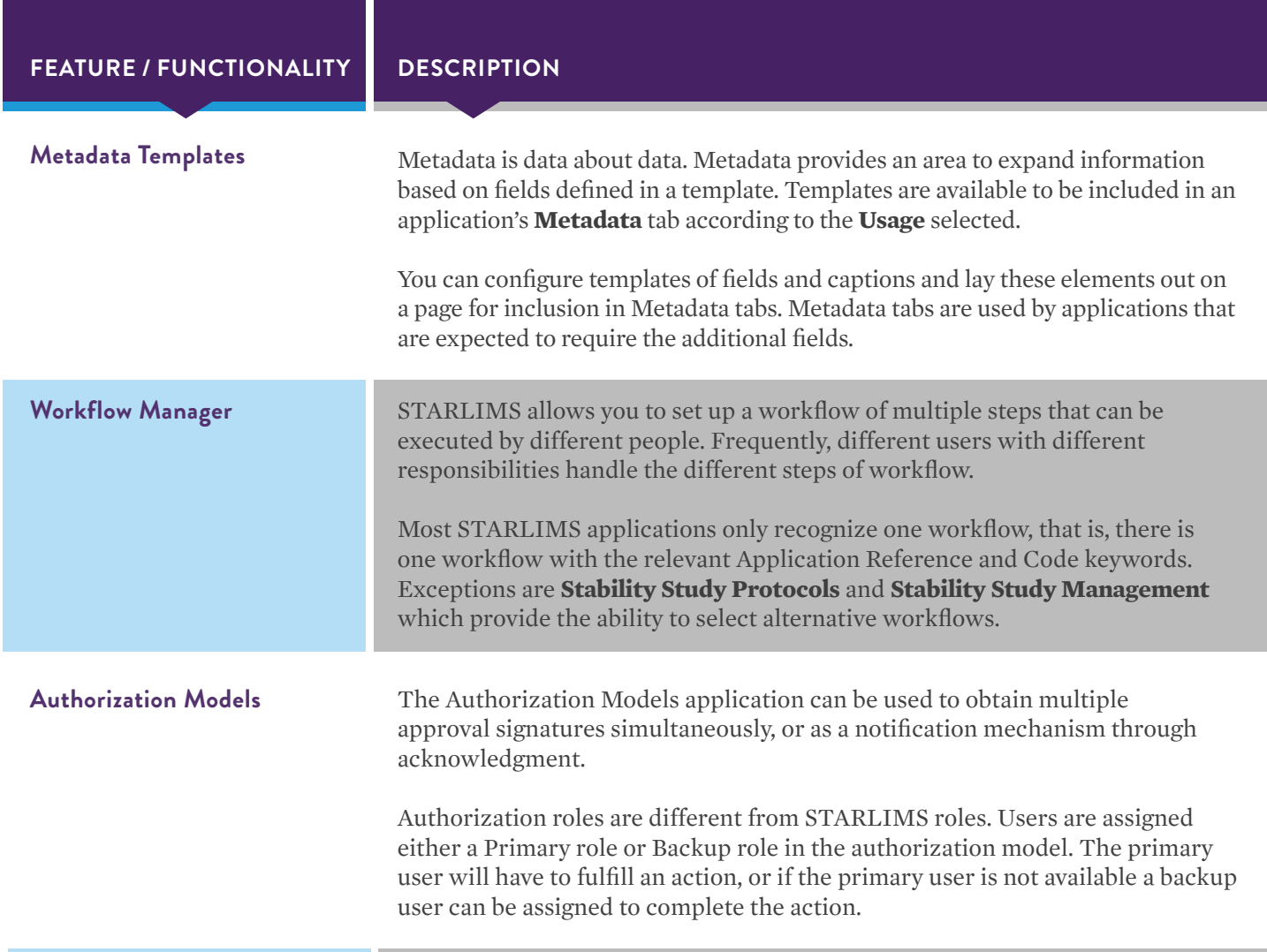

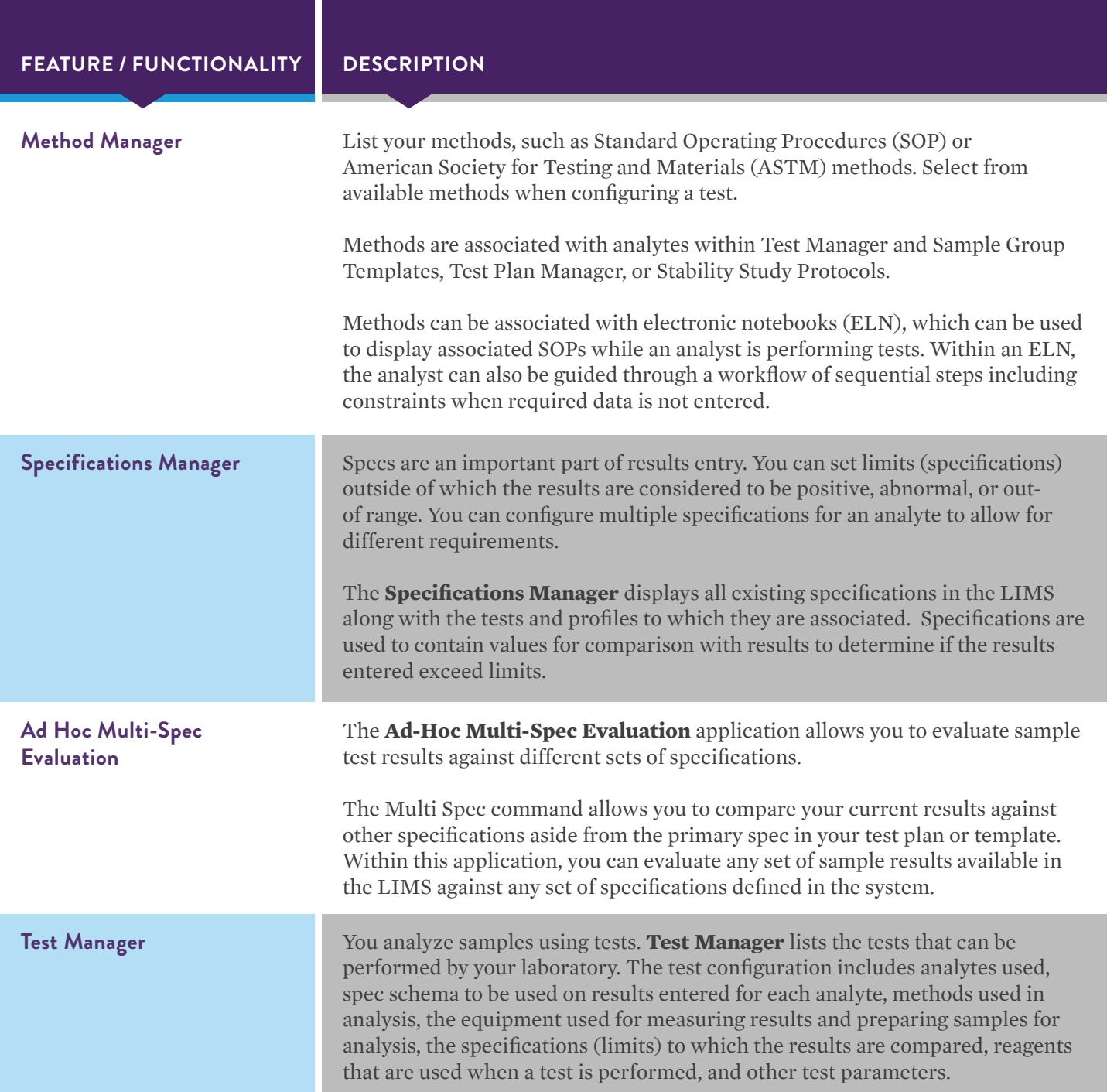

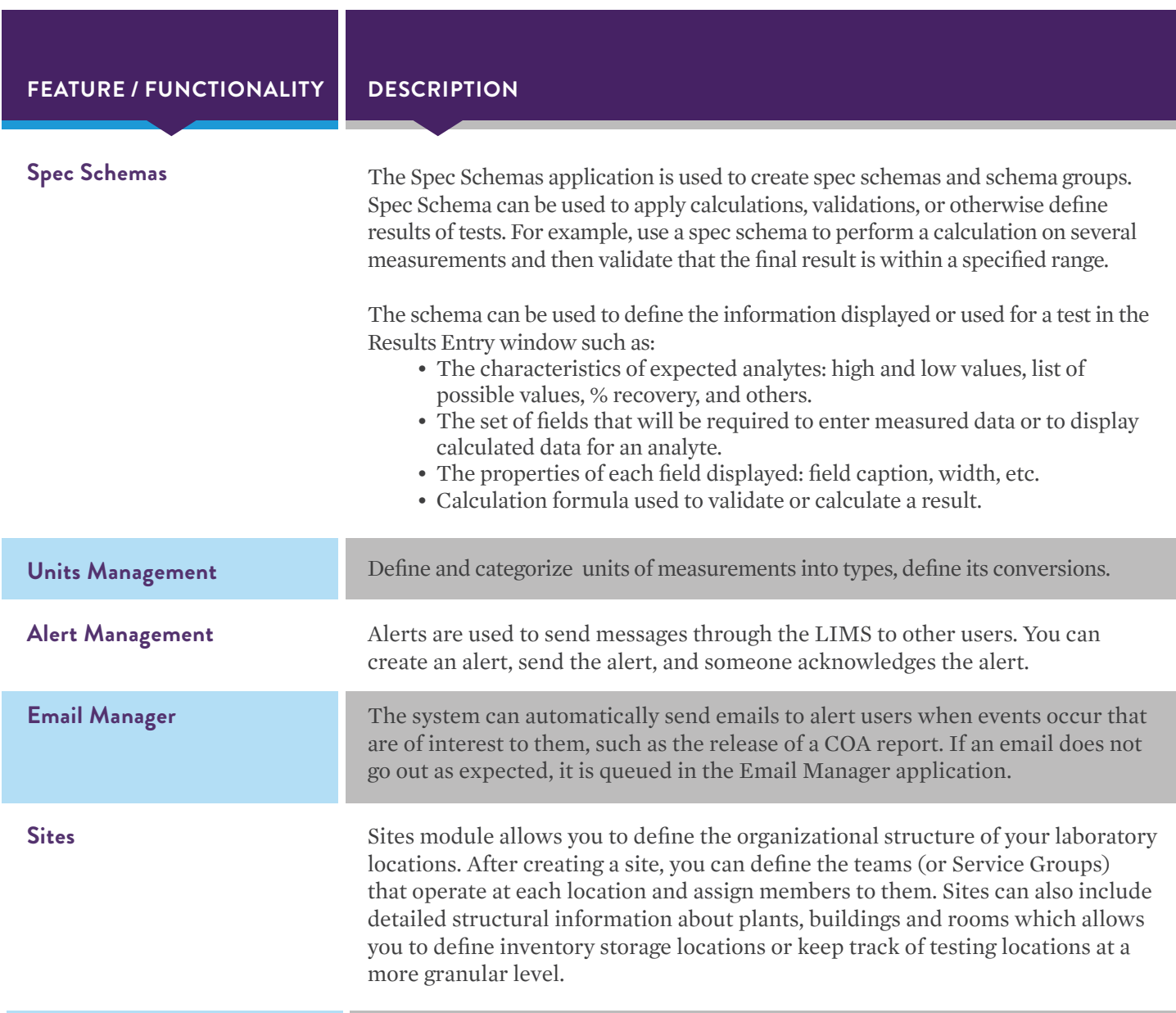

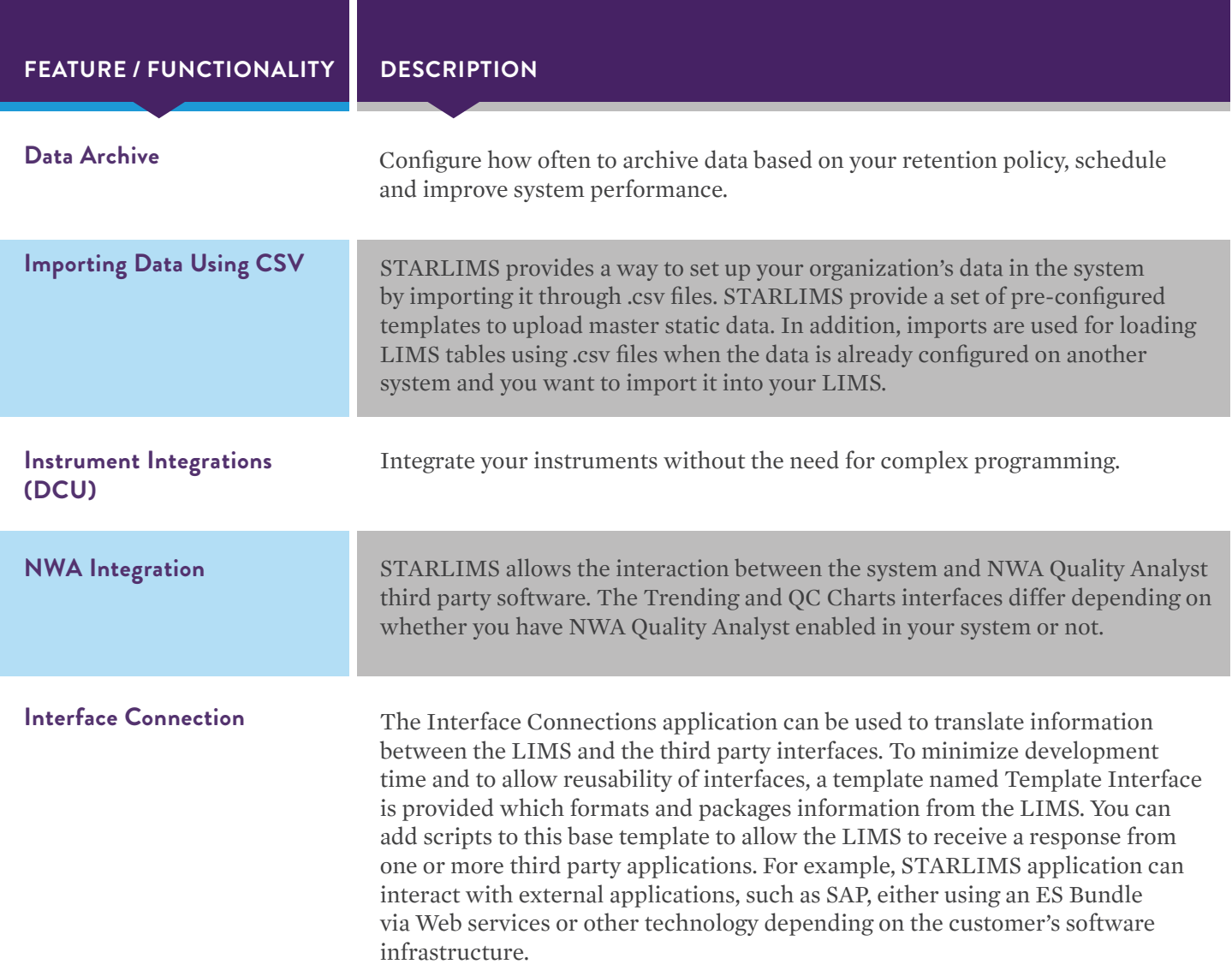

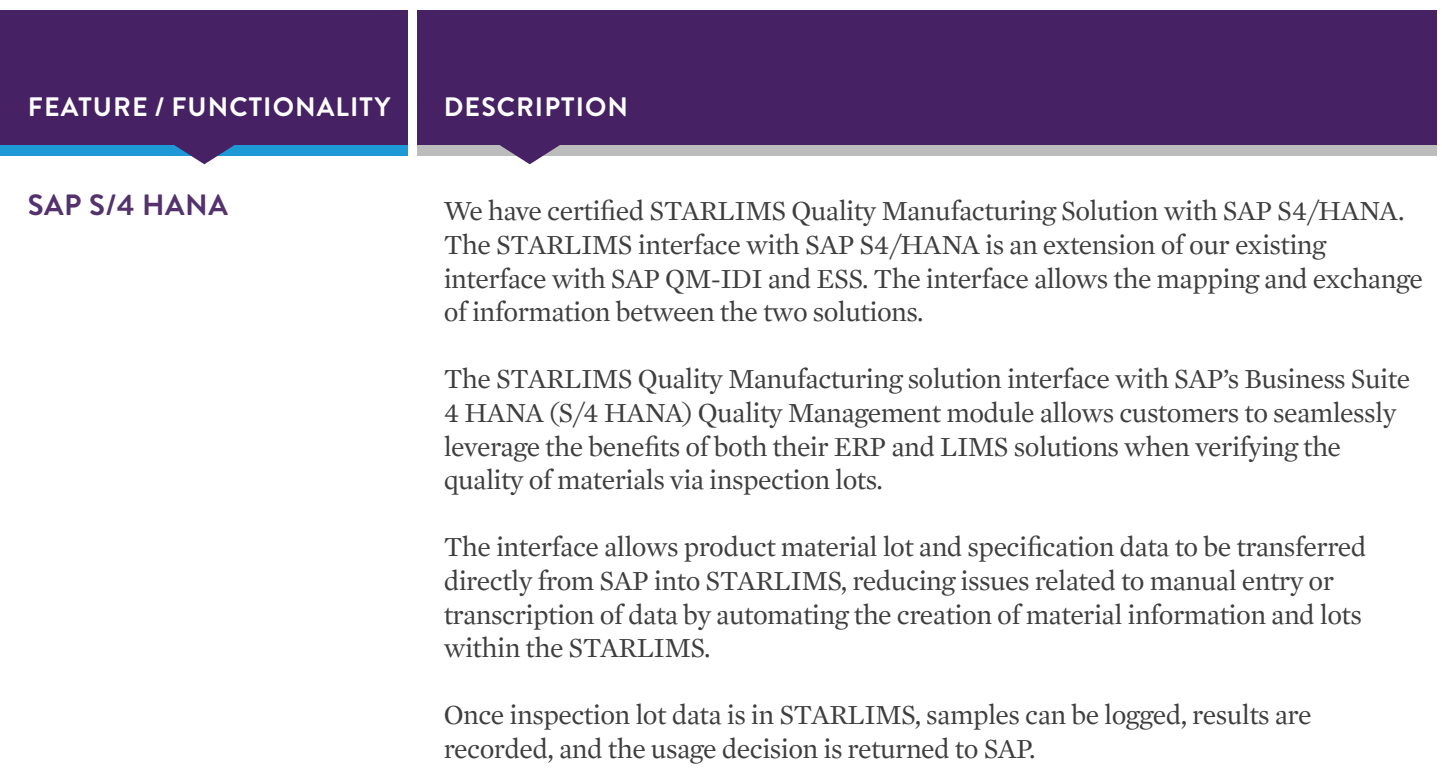

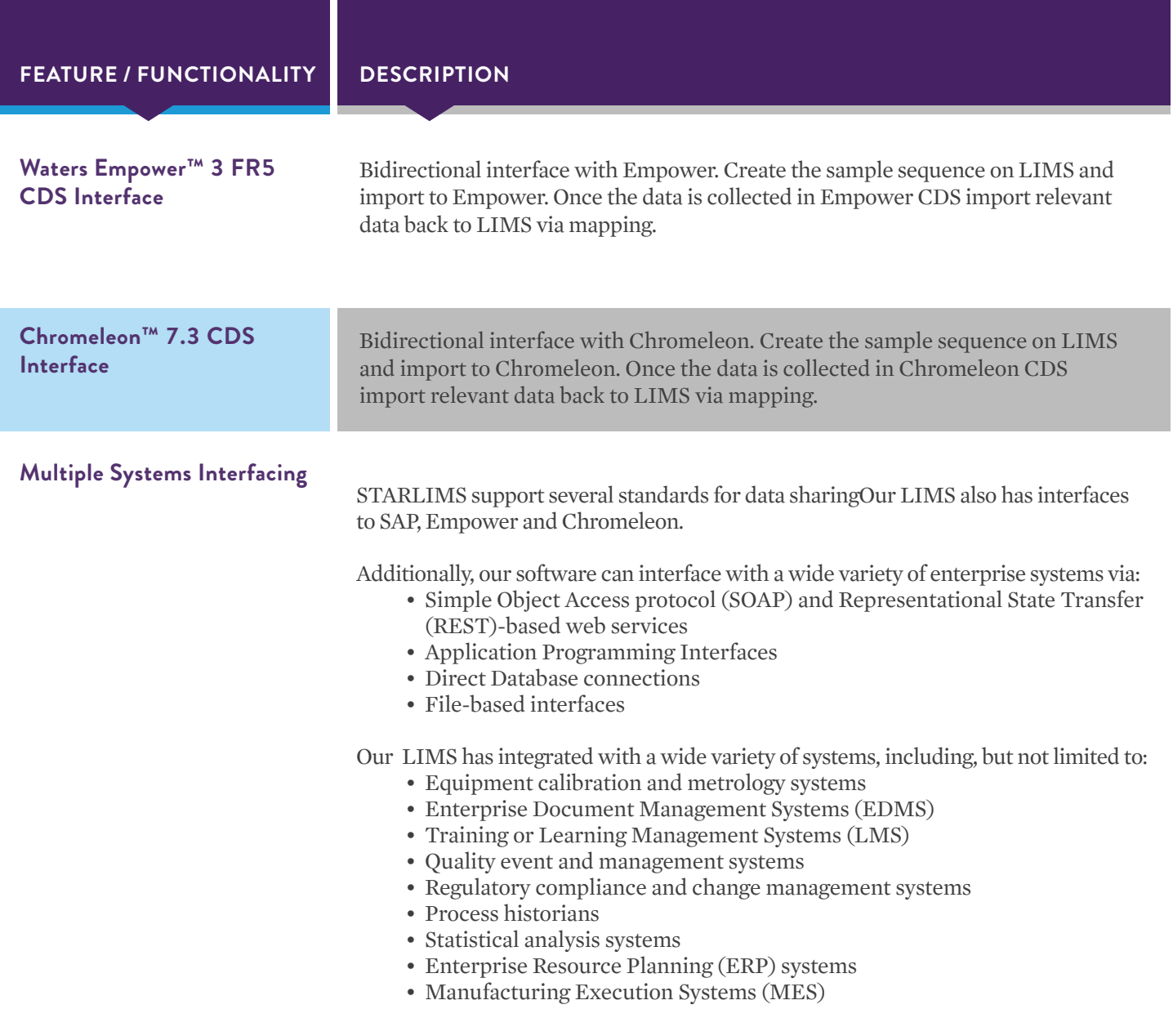

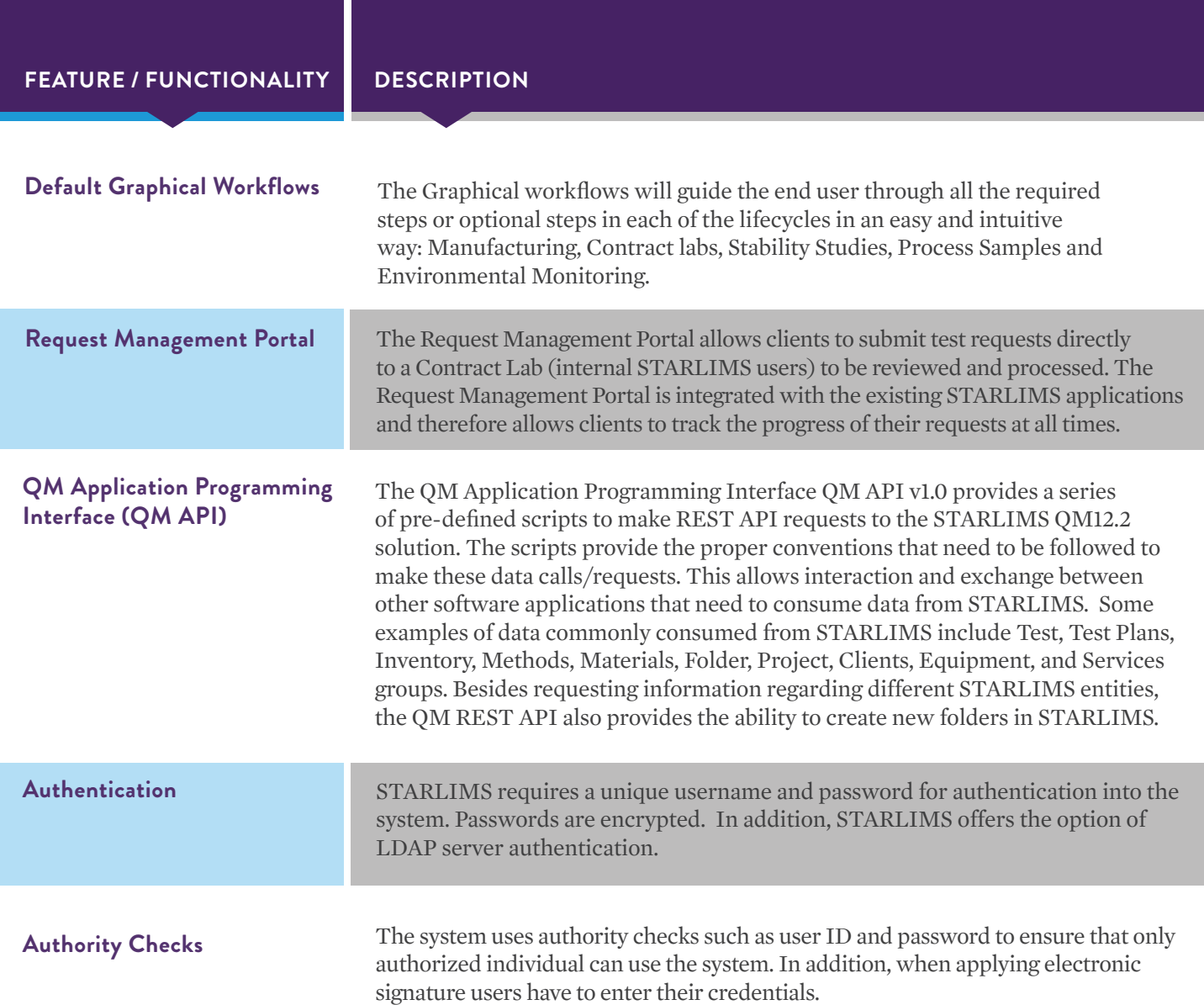

## REGULATORY COMPLIANCE

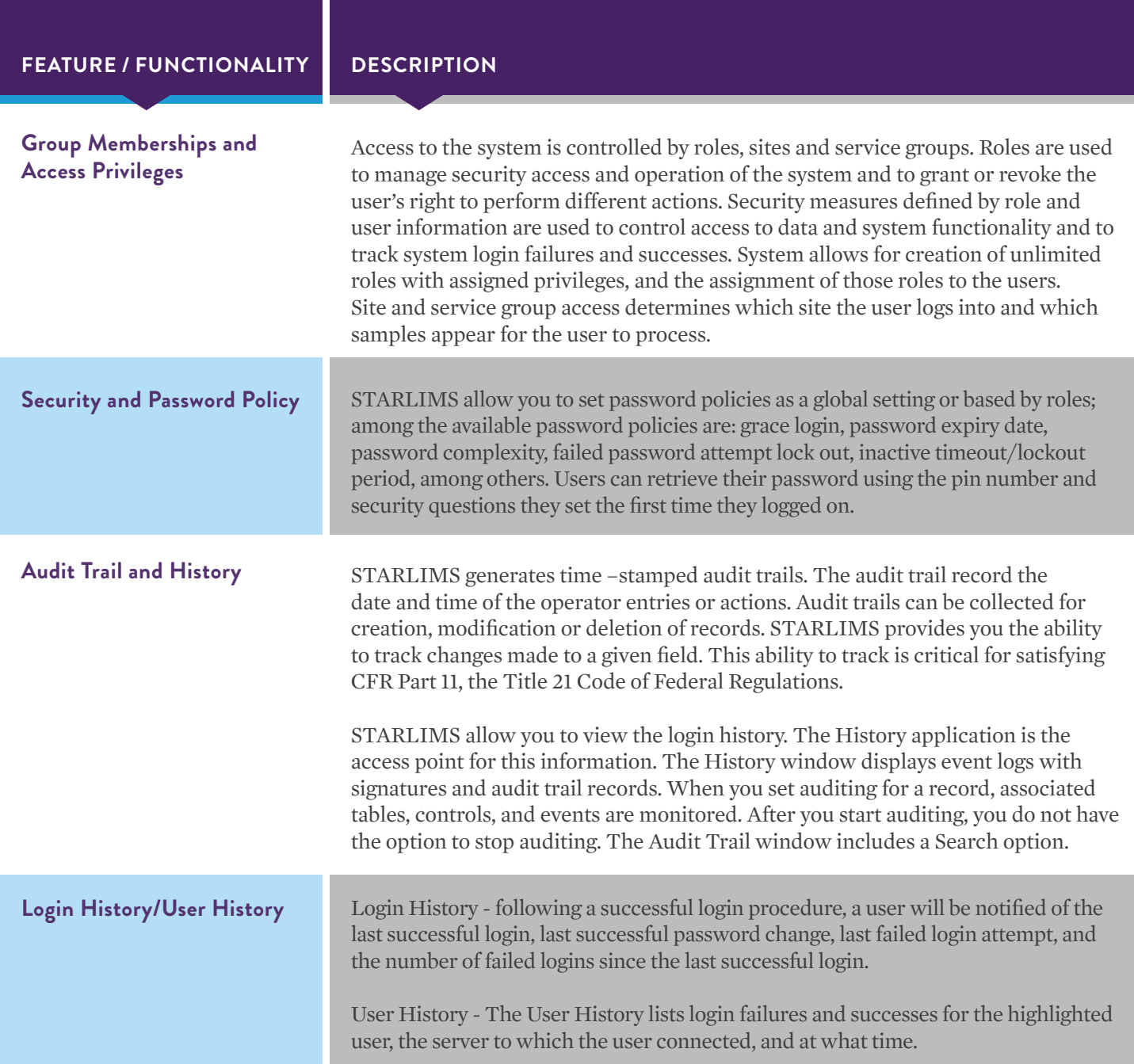

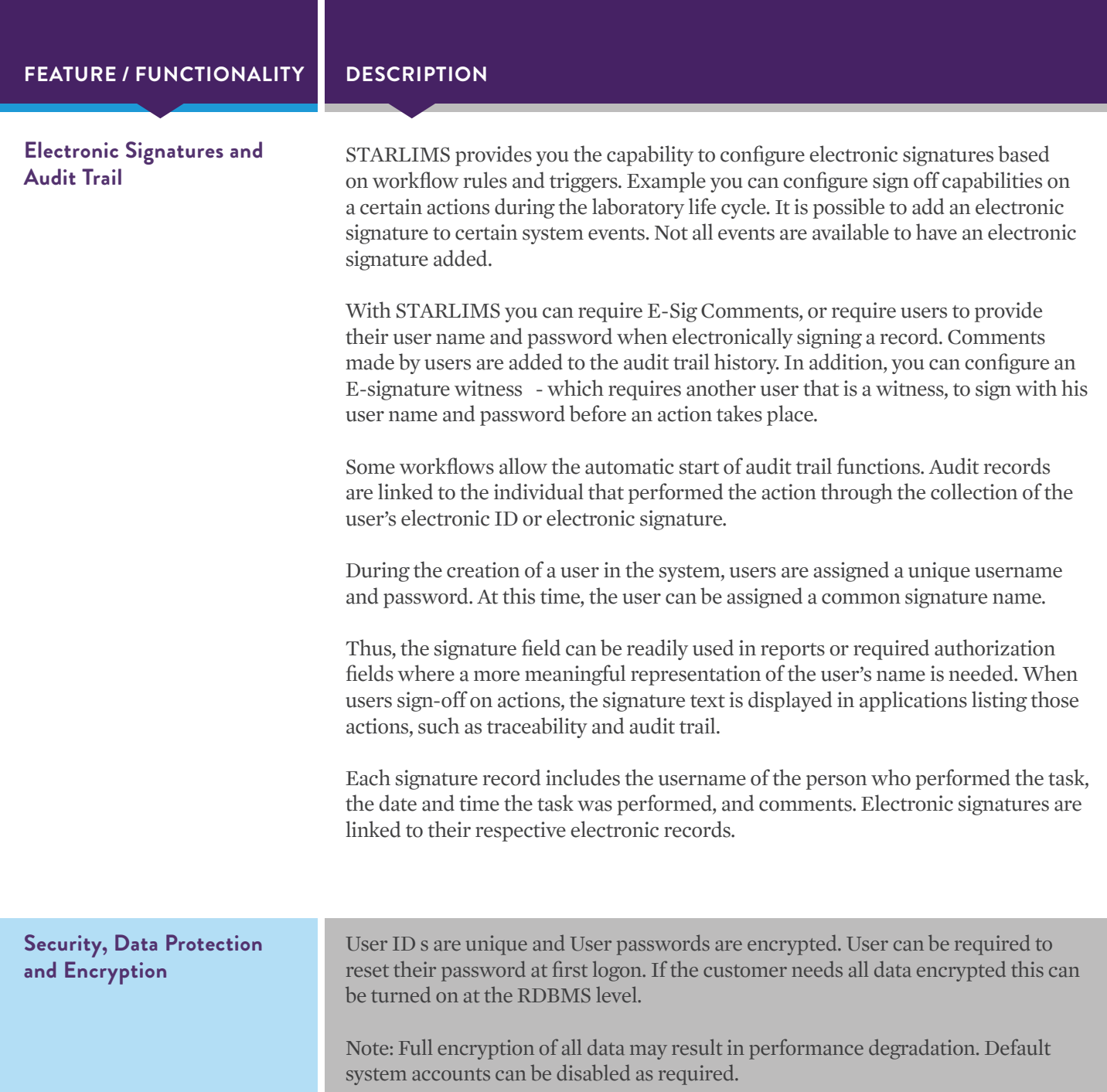

## REGULATORY COMPLIANCE

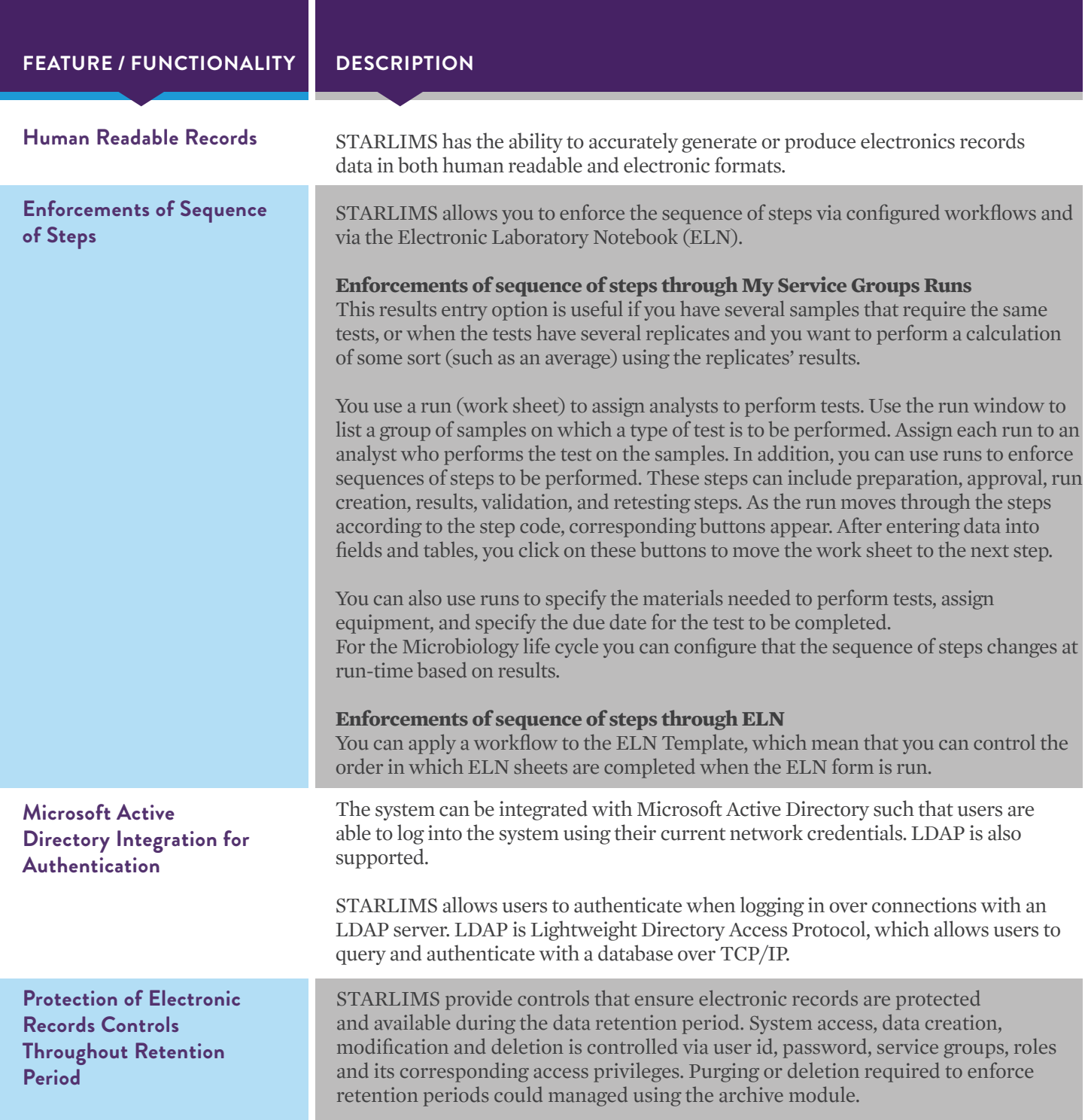

## REGULATORY COMPLIANCE

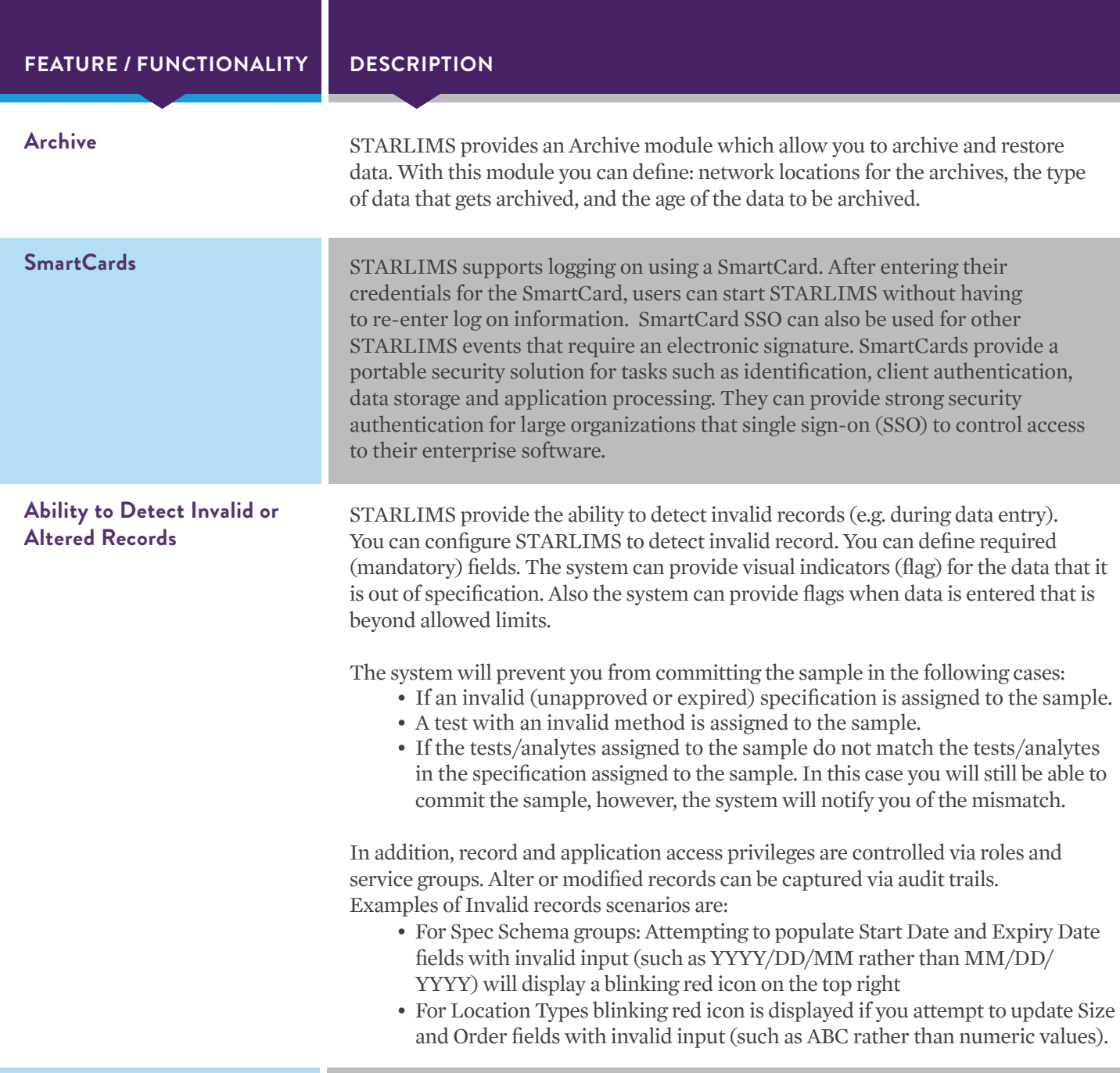

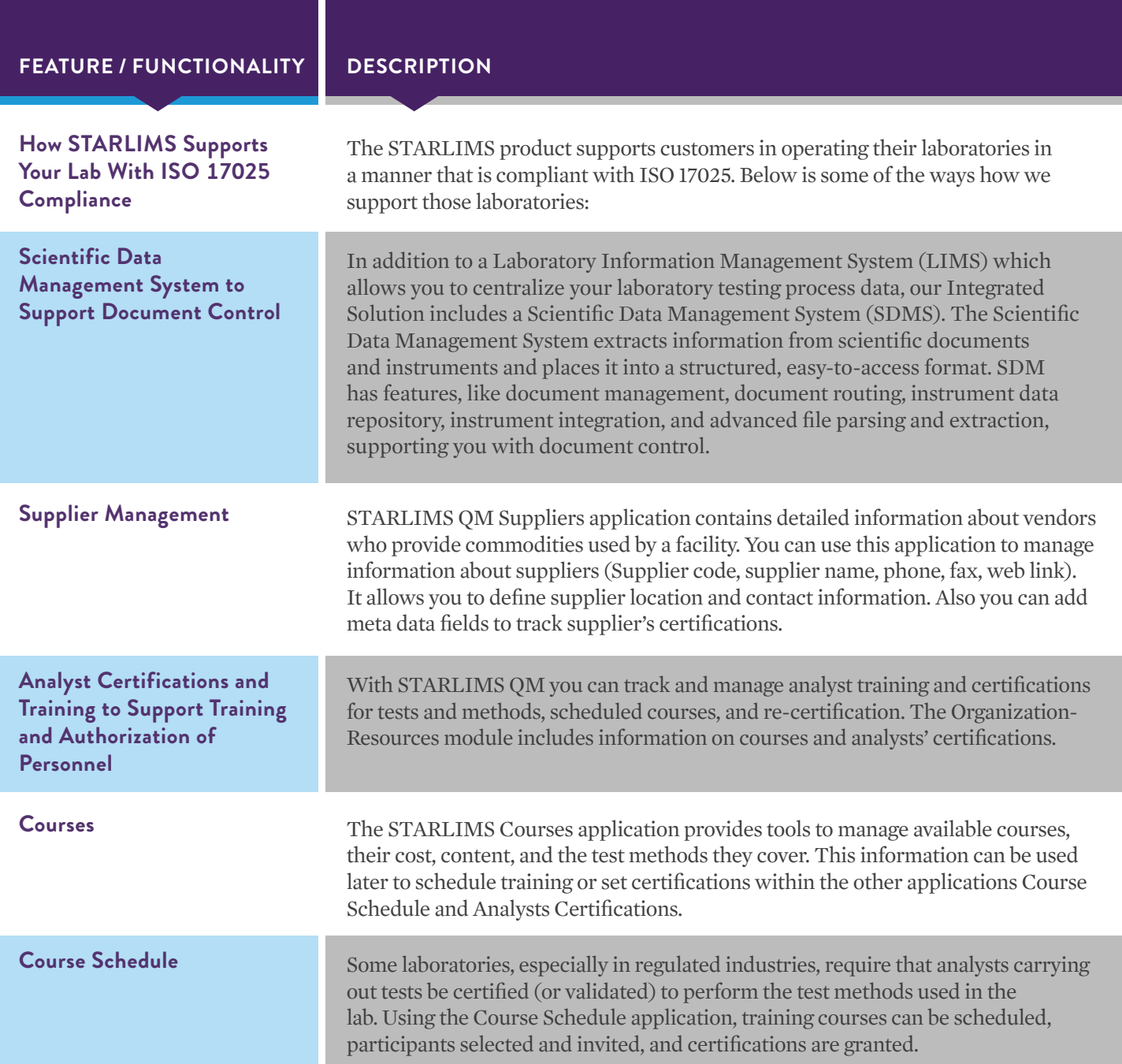

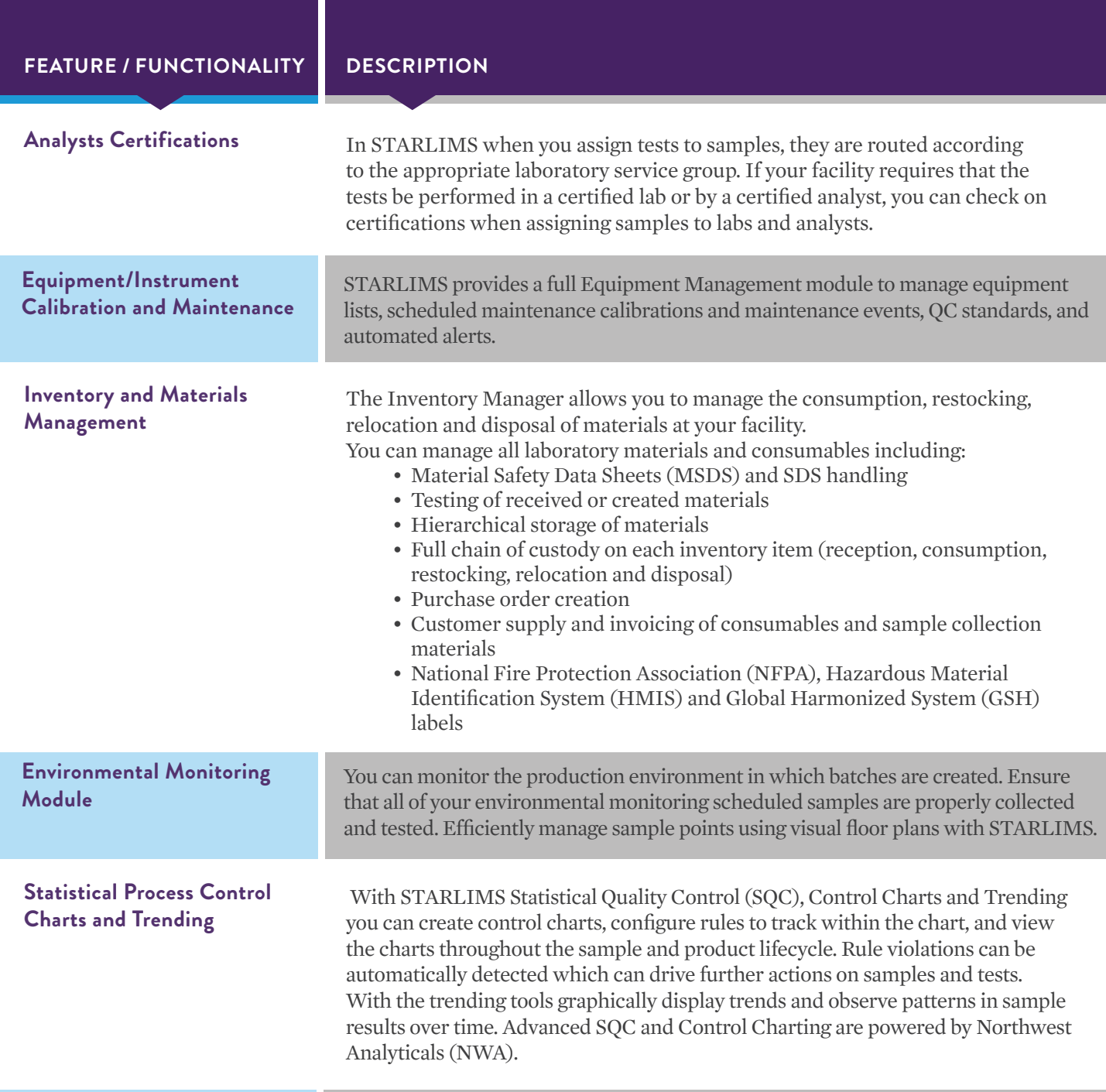

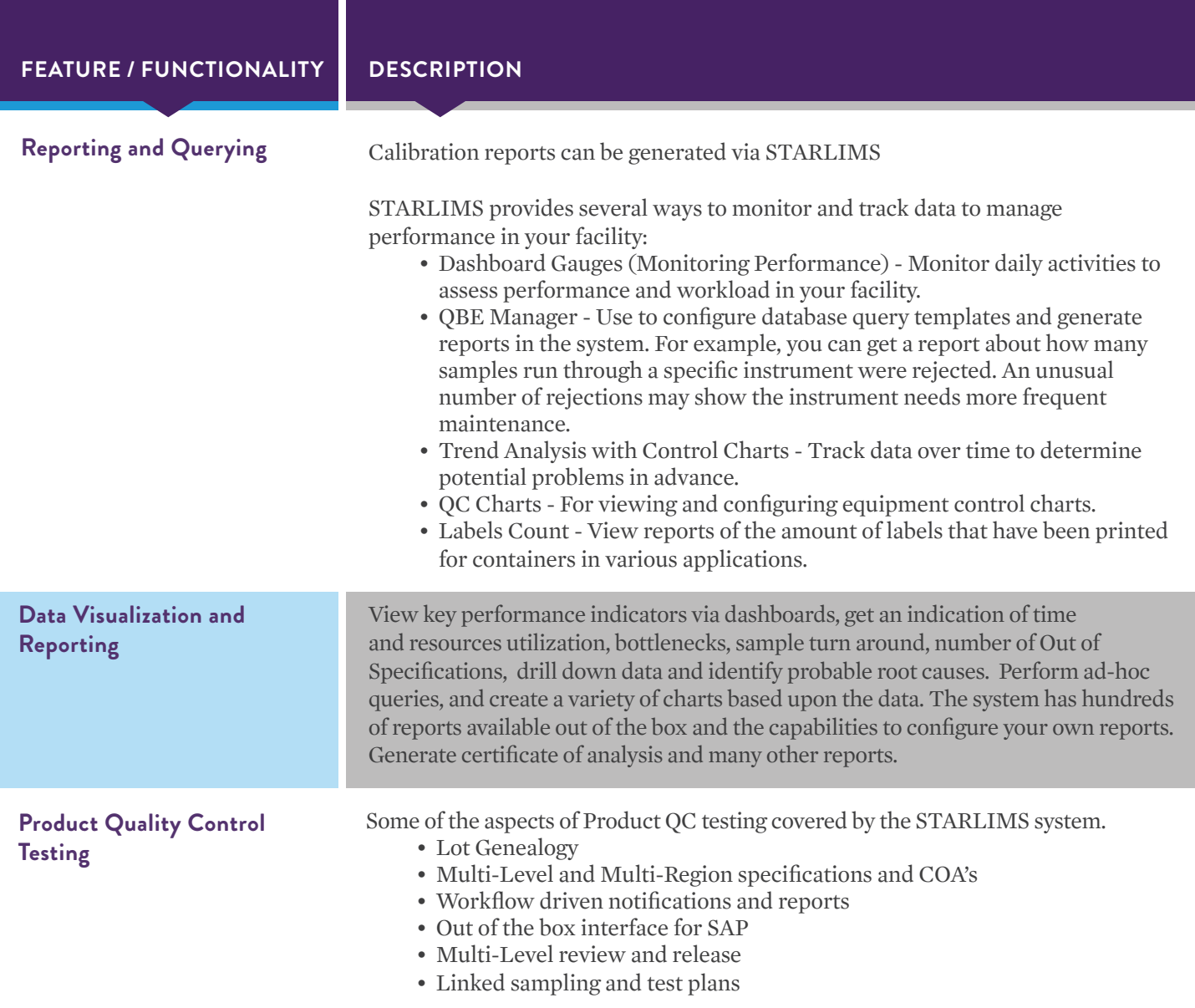

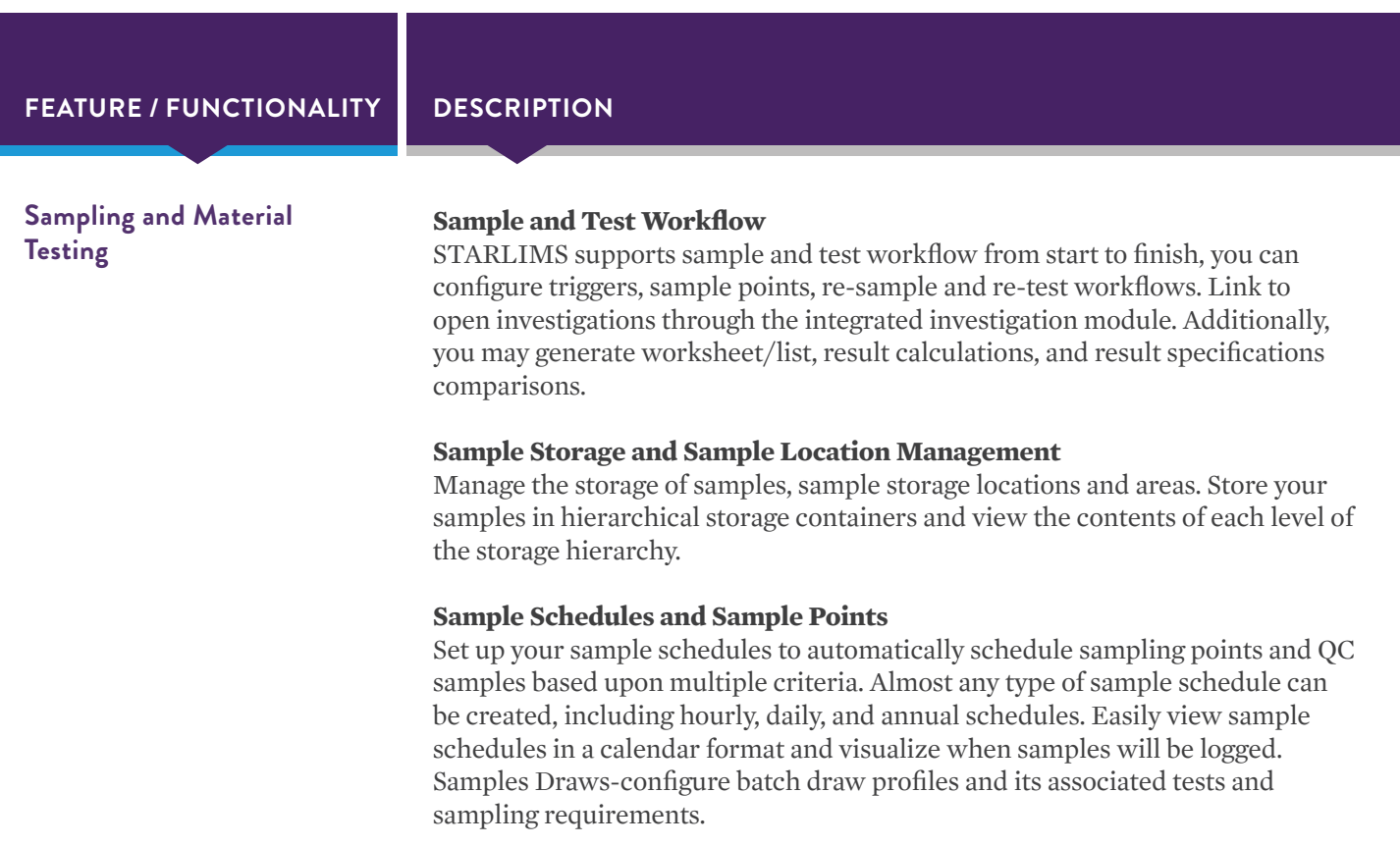

# CROSS FUNCTIONAL

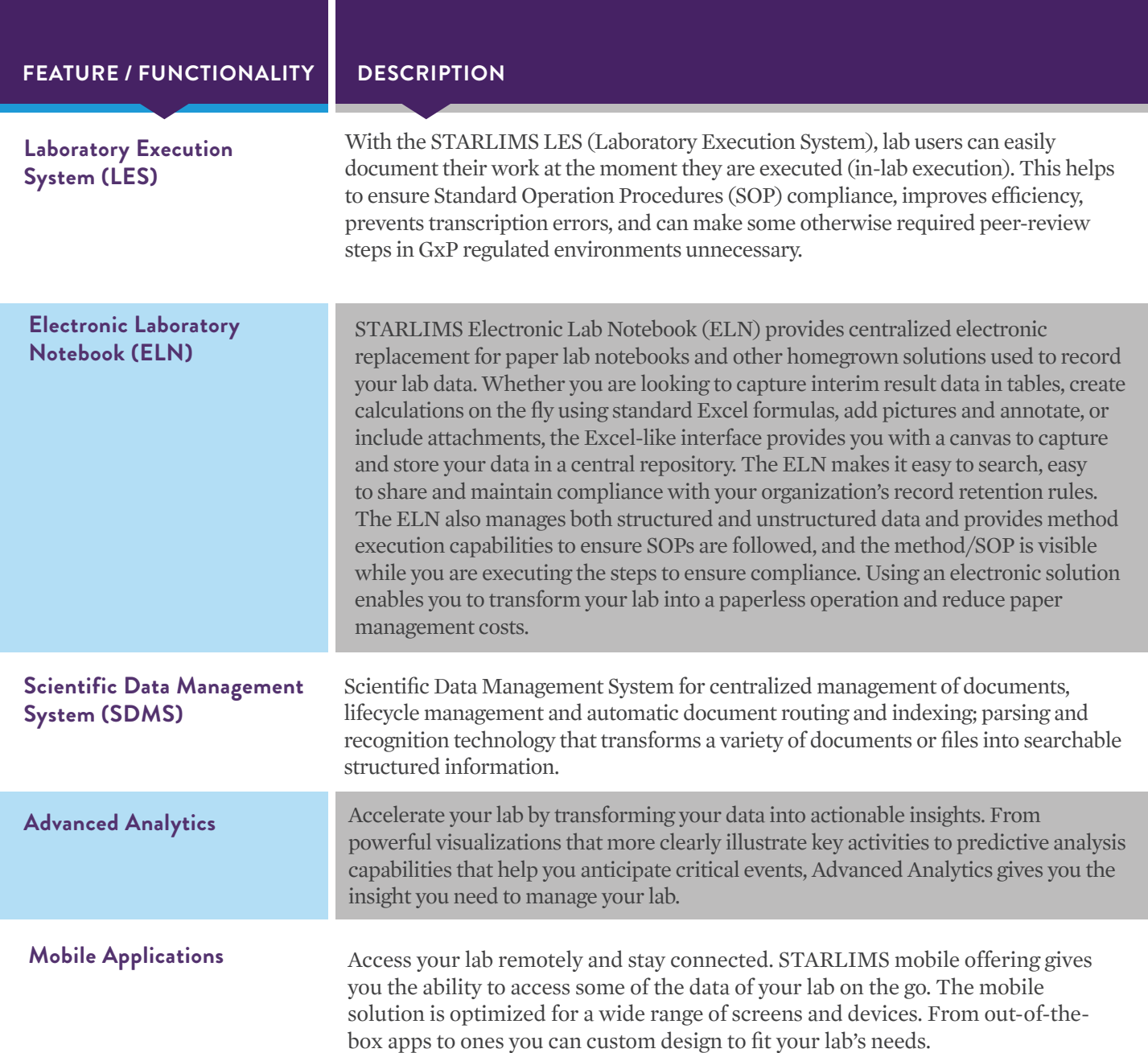

# ISO 9001, ISO 13486 AND ISO 27001 CERTIFICATIONS

STARLIMS' commitment to quality is in the field of Laboratory Information Management Systems (LIMS). STARLIMS obtains certification as ISO 9001 compliant from the BSI organization.

bsi. Certificate of Registration QUALITY MANAGEMENT SYSTEM - ISO 9001:2015 This is to certify that: Abbott Informatics Corporation 4000 Hollywood Blvd Suite  $333 - 5$ South Hollywood Florida 33021 **USA** Holds Certificate No: FM 636368 and operates a Quality Management System which complies with the requirements of ISO 9001:2015 for the following scope: Design, manufacture, distribution, installation and servicing of Laboratory Information Management Systems software for various industries. 11təmga For and on behalf of BSI: Carlos Pitange, Chief Operati Assurance – Americas ing Original Registration Date: 2016-05-20 Effective Date: 2021-06-26 Latest Revision Date: 2021-04-22 Expiry Date: 2024-06-25 Page: 1 of 1 ... making excellence a habit." This certificate remains the property of BSI and shall be returned immediately upon request.<br>An electronic certificate can be authenticated **online**. Printed copies can be validated at www.bsigroup.com/ClientDirectory<br>To b

# ISO 9001, ISO 13486 AND ISO 27001 CERTIFICATIONS

STARLIMS also has obtained ISO 13485 certification from BSI. What this means is that our systems are held to the stringent standards of medical devices, and to our customers, that commitment to quality is in strict adherence to ISO 13485 in our software systems, our management processes, our customer service, our issue resolution processes—virtually every aspect of our company.

bsi. Certificate of Registration QUALITY MANAGEMENT SYSTEM - ISO 13485:2016 **Abbott Informatics Corporation** This is to certify that: 4000 Hollywood Blvd **Suite 333 - S** South Hollywood Florida 33021 **USA Holds Certificate No:** FM 636367 and operates a Quality Management System which complies with the requirements of ISO 13485:2016 for the following scope: Design, manufacture, distribution, installation and servicing of Laboratory Information<br>Management Systems software for the medical device industry.  $\alpha\mathcal{U}\subset\mathcal{S}$ For and on behalf of BSI: Gary E Slack, Senior Vice President - Medical Devices Original Registration Date: 2016-05-20 Effective Date: 2021-06-26 Latest Revision Date: 2021-04-22 Expiry Date: 2024-06-25 Page: 1 of 1 ട ...making excellence a habit."

# ISO 9001, ISO 13486 AND ISO 27001 CERTIFICATIONS

STARLIMS is ISO 27001:2013 accredited. The scope of our certification is the information security management system for the protection of proprietary information stored within the STARLIMS platform to include procedures, records, source codes and customer PII and PHI.

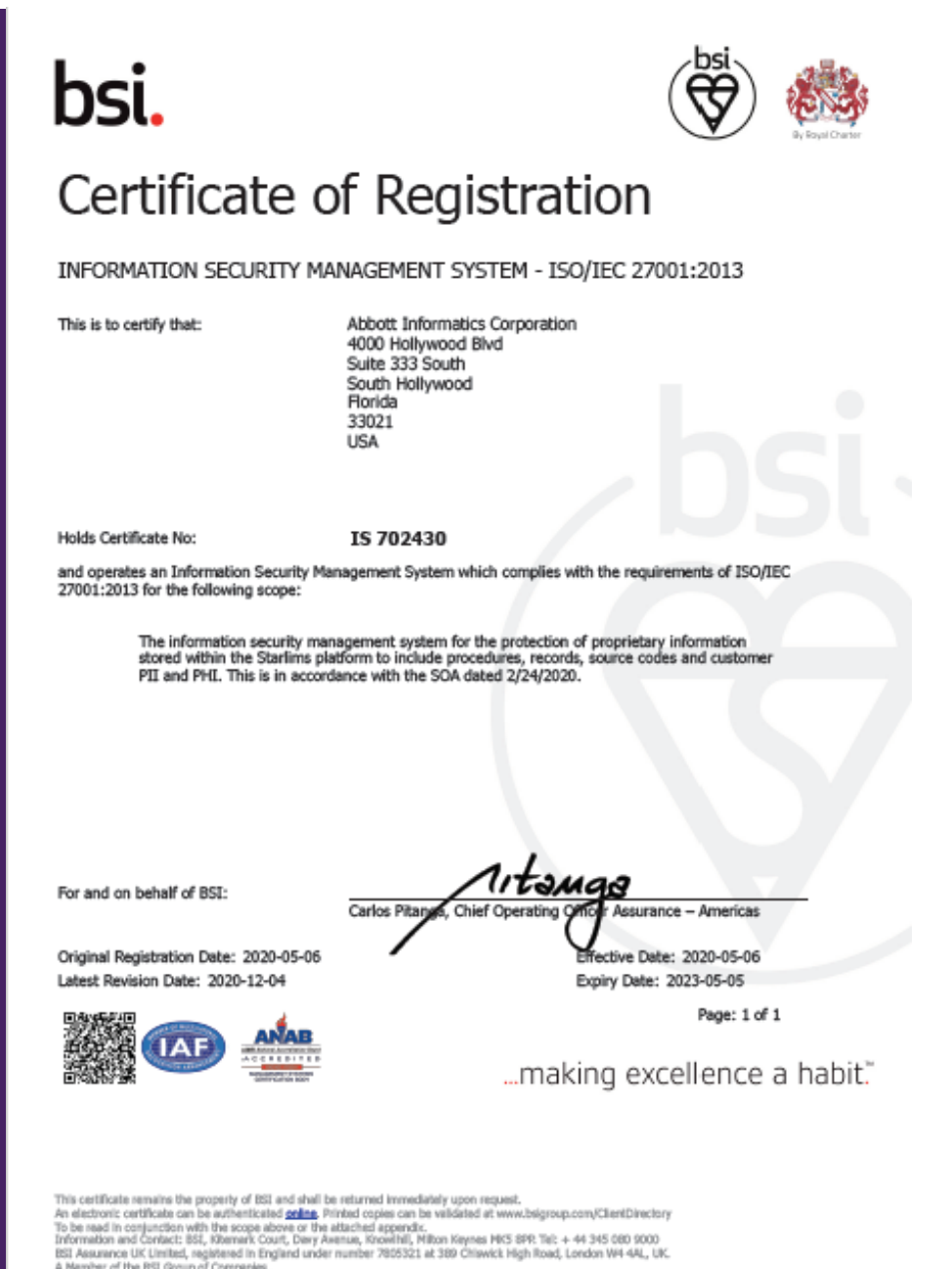

# TECHNOLOGICAL ADVANTAGES AND COMPATIBILITY

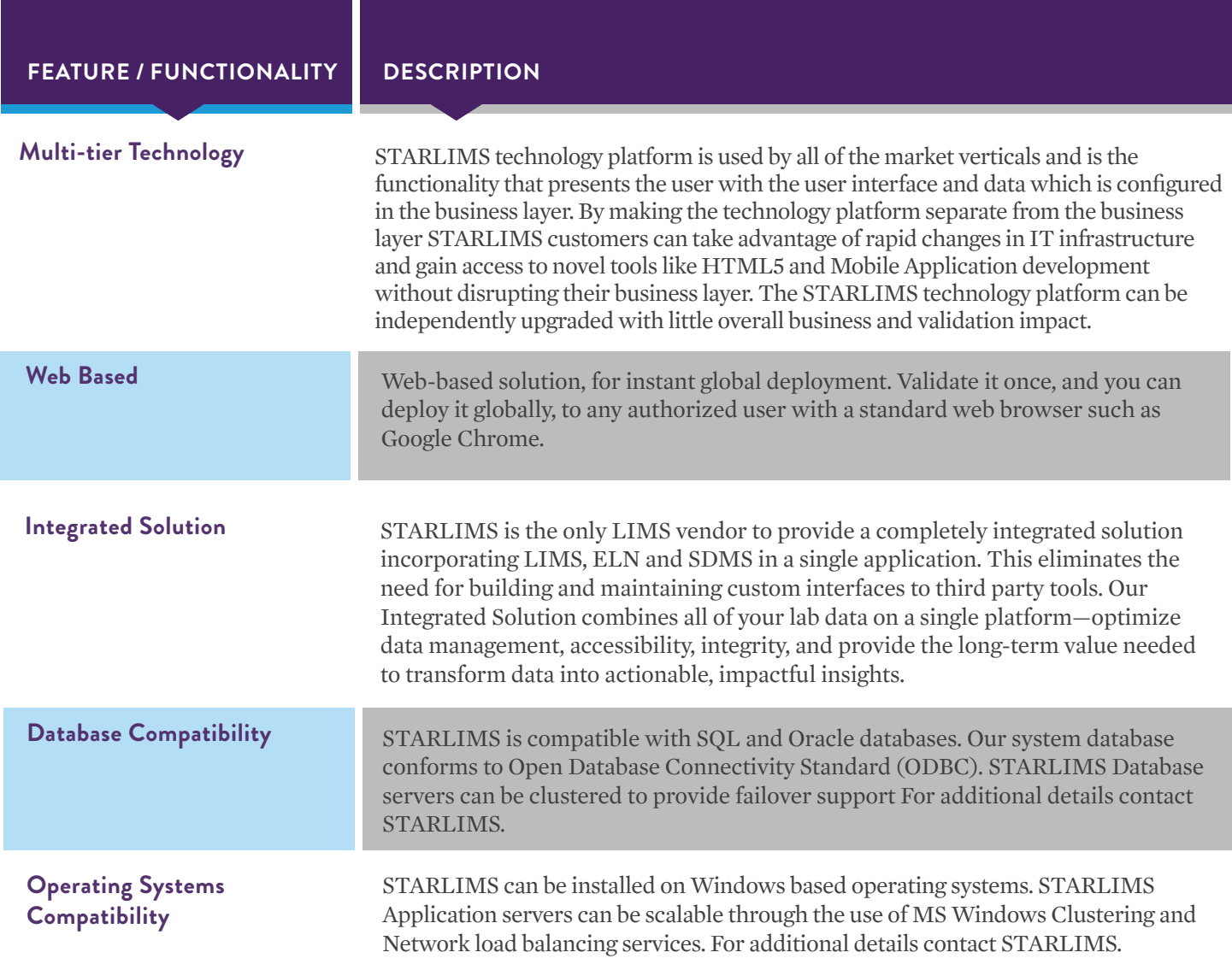

## **TECHNOLOGICAL ADVANTAGES AND COMPATIBILITY**

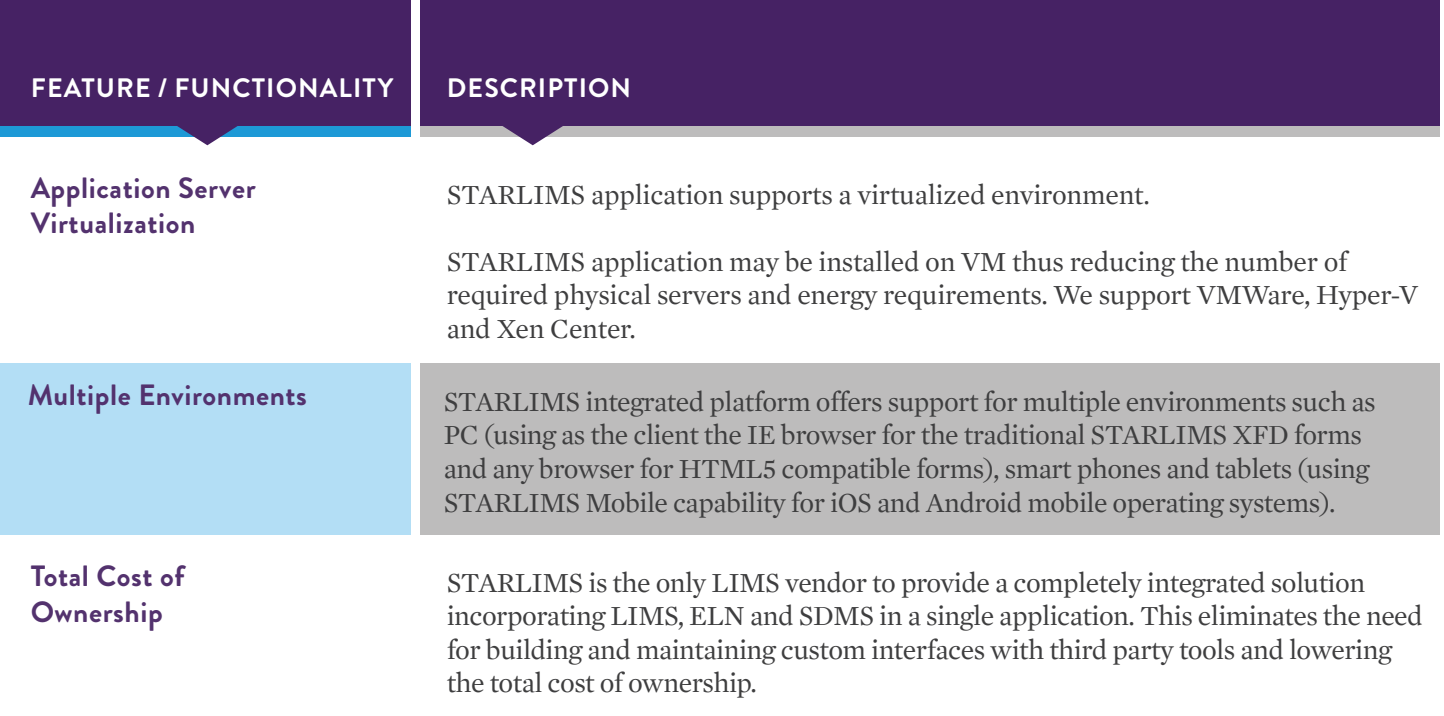

# **starlims.com**

**STARLIMS**

Tel: +1 954 964 8663 4000 Hollywood Blvd, Suite 333 South, Hollywood, FL 33021-6755 USA

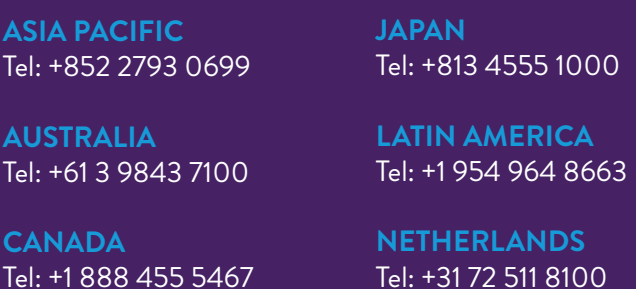

Tel: +1 888 455 5467

**FRANCE** Tel: +33 1 61 37 02 00 **SPAIN** Tel: +34 91 663 67 64

**GERMANY** Tel: +49 2302 915 245 **UNITED KINGDOM** Tel: +44 161 711 0340

Copyright© 2021 STARLIMS Corporation. All brand names and product names used here are trademarks, registered trademarks or trade names of their respective holders. STARLIMS is a registered trademark of STARLIMS Corporation. 2021.QM.179-1 (v1.0)